# Заголовок

# Задание №28723

На диаграмме показано количество запросов со словом СНЕГ, сделанных на поисковом сайте Yandex.ru во все месяцы с марта 2008 по октябрь 2009 года. По горизонтали указываются месяцы, по вертикали — количество запросов за данный месяц. Определите по диаграмме, сколько было таких месяцев за данный период, когда было сделано более 300 000 запросов со словом СНЕГ.

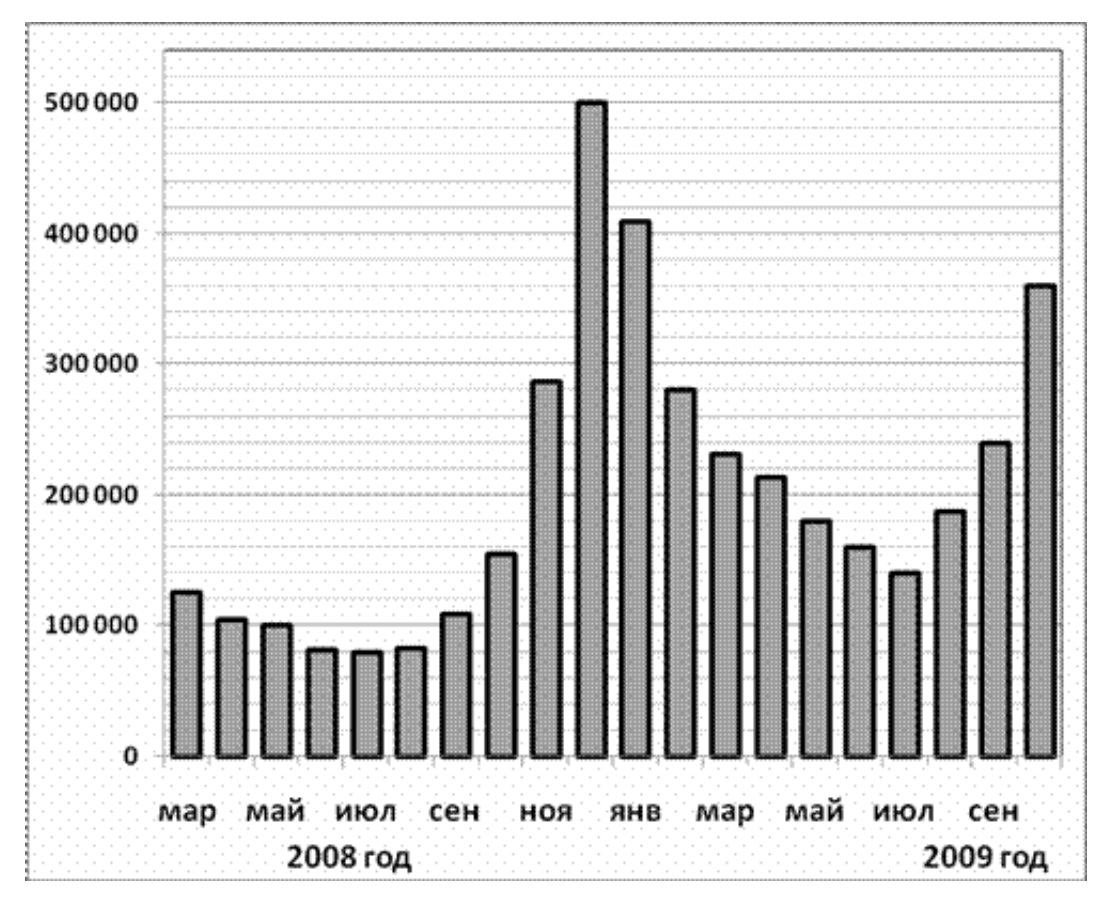

### Задание №323051

На диаграмме показано распределение выплавки алюминия в 11 странах мира (в тысячах тонн) за 2009 год. Среди представленных стран первое место по выплавке меди занимала Франция, одиннадцатое место — Казахстан. Какое место занимала Греция?

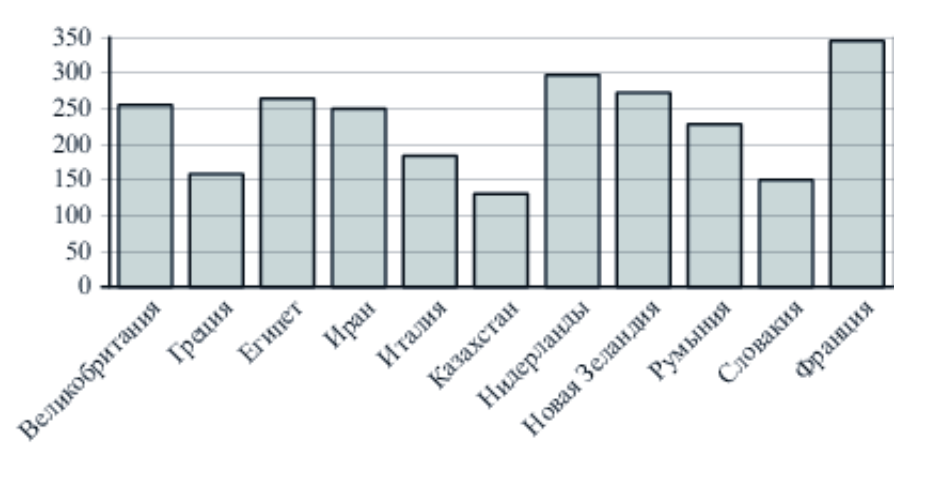

На диаграмме показано количество посетителей сайта РИА Новости в течение каждого часа 8 декабря 2009 года. По горизонтали указывается час, по вертикали — количество посетителей сайта на протяжении этого часа. Определите по диаграмме, в течении какого часа на сайте побывало минимальное количество посетителей.

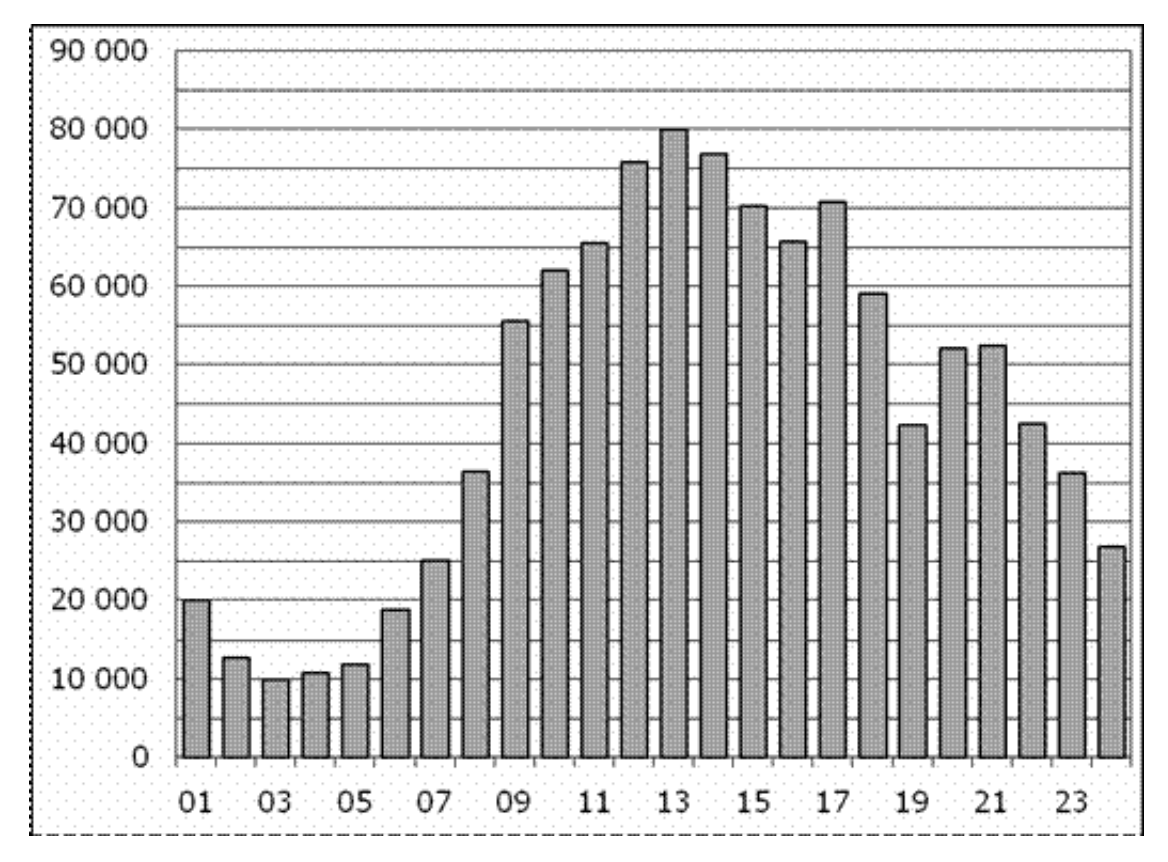

На диаграмме показана среднемесячная температура воздуха в Екатеринбурге (Свердловске) за каждый месяц 1973 года. По горизонтали указываются месяцы, по вертикали — температура в градусах Цельсия. Определите по диаграмме наименьшую среднемесячную температуру в период с мая по декабрь 1973 года включительно. Ответ дайте в градусах Цельсия.

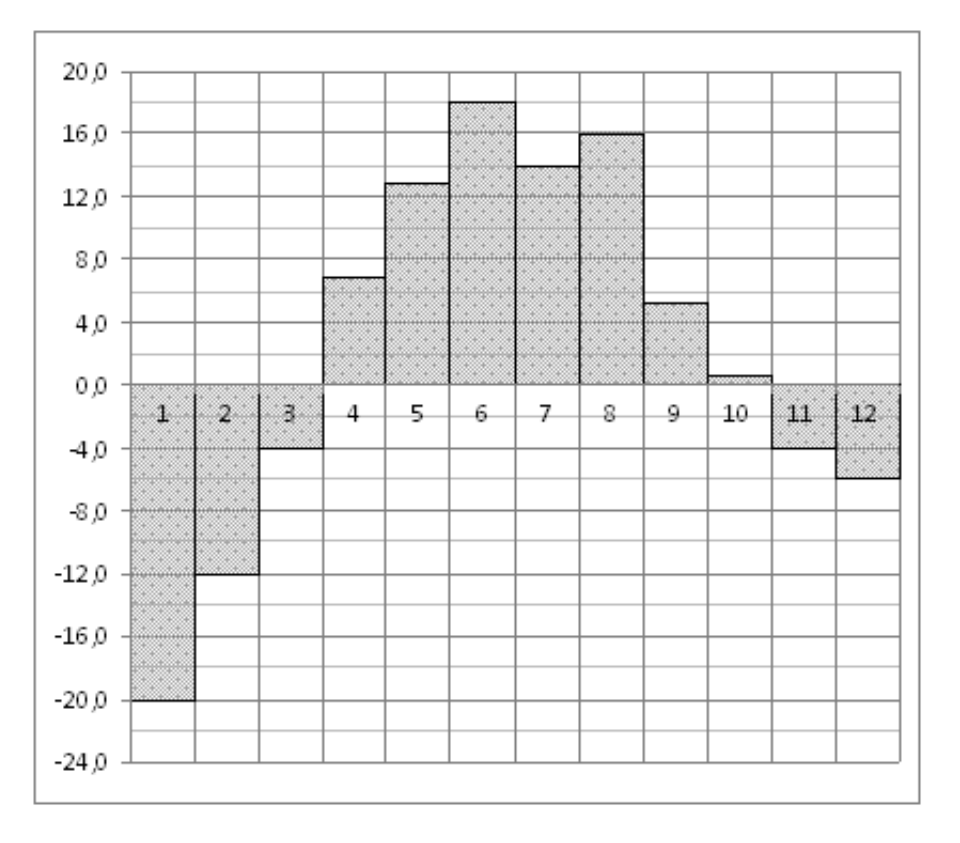

На диаграмме показана среднемесячная температура воздуха в Екатеринбурге (Свердловске) за каждый месяц 1973 года. По горизонтали указываются месяцы, по вертикали — температура в градусах Цельсия. Определите по диаграмме наименьшую среднемесячную температуру в период с мая по декабрь 1973 года включительно. Ответ дайте в градусах Цельсия.

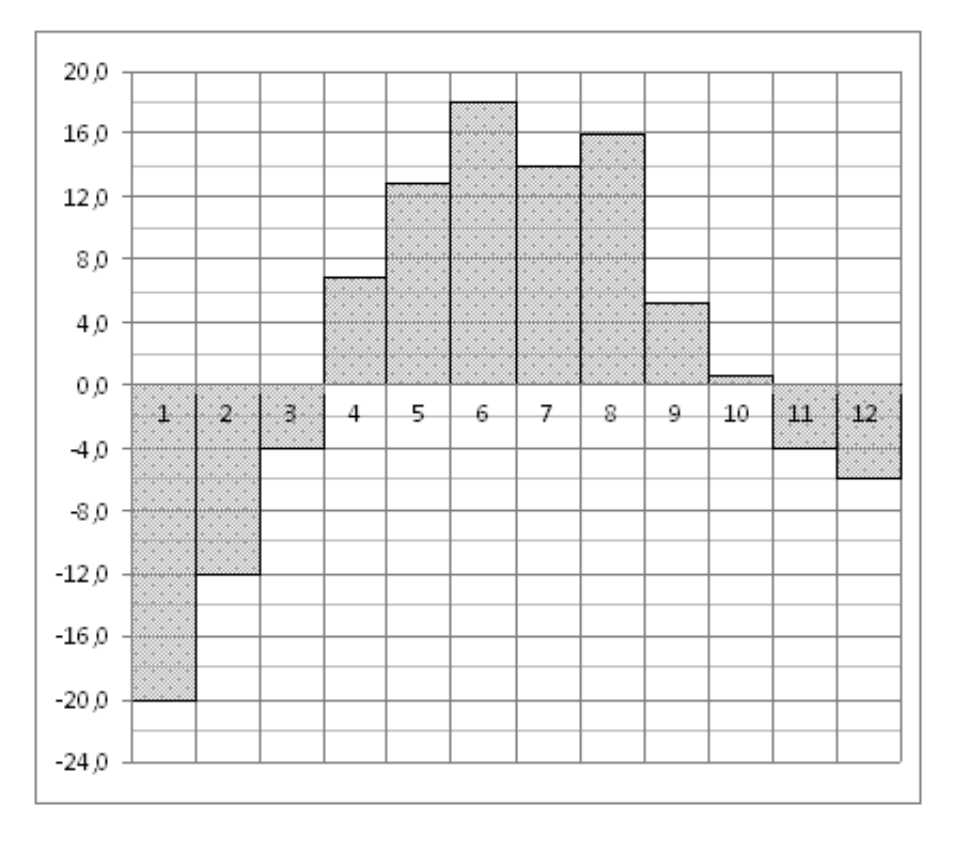

### Задание №323053

На диаграмме показано распределение выплавки алюминия в 11 странах мира (в тысячах тонн) за 2009 год. Среди представленных стран первое место по выплавке меди занимала Франция, одиннадцатое место — Казахстан. Какое место занимал Иран?

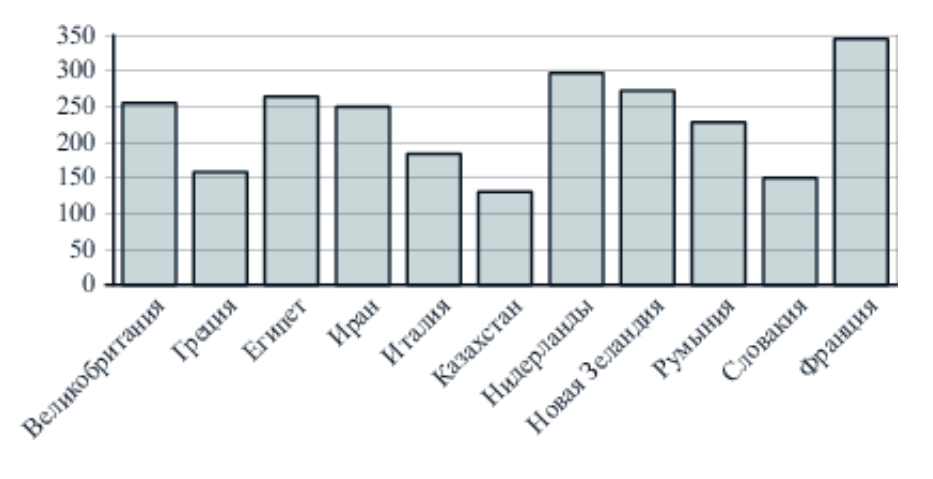

На диаграмме показано распределение выплавки меди в 10 странах мира (в тысячах тонн) за 2006 год. Среди представленных стран первое место по выплавке меди занимали США, десятое место — Казахстан. Какое место занимала Россия?

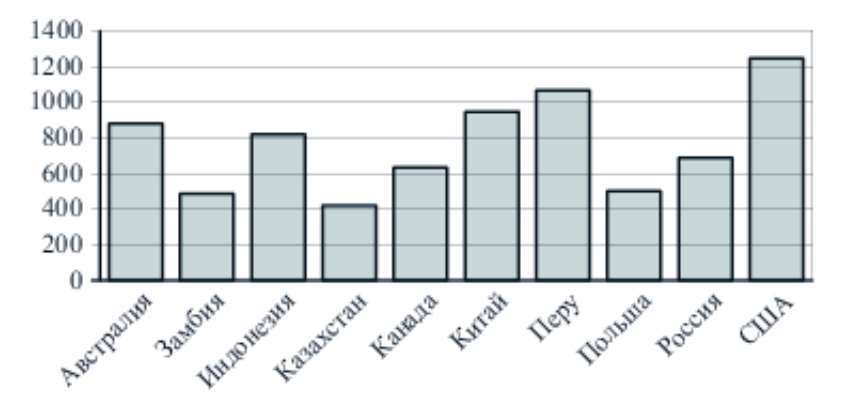

# Задание №18869

На диаграмме показана среднемесячная температура воздуха в Санкт-Петербурге за каждый месяц 1999 года. По горизонтали указываются месяцы, по вертикали температура в градусах Цельсия. Определите по диаграмме, сколько было месяцев, когда среднемесячная температура превышала 10 градусов Цельсия в 1999 году.

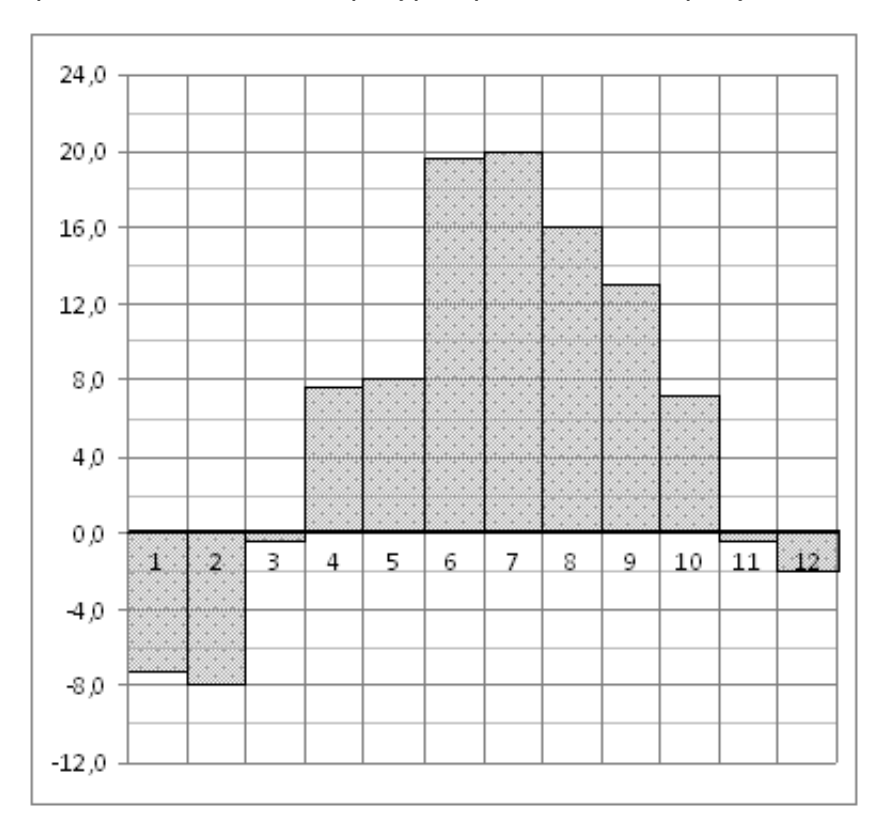

На диаграмме показано количество запросов со словом СНЕГ, сделанных на поисковом сайте Yandex.ru во все месяцы с марта 2008 по октябрь 2009 года. По горизонтали указываются месяцы, по вертикали — количество запросов за данный месяц. Определите по диаграмме наименьшее месячное количество запросов со словом СНЕГ в указанный период.

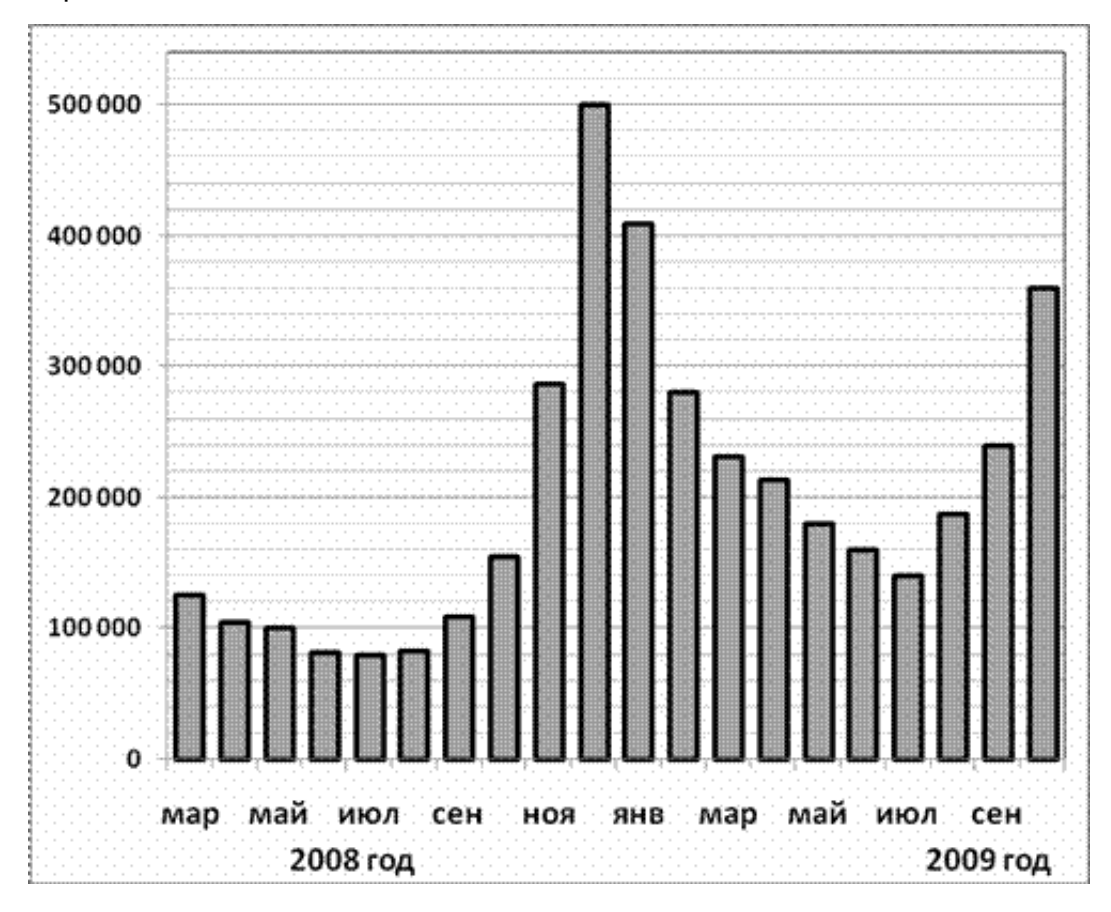

# Задание №323071

На диаграмме показано распределение выплавки цинка в 11 странах мира (в тысячах тонн) за 2009 год. Среди представленных стран первое место по выплавке меди занимало Марокко, одиннадцатое место — Болгария. Какое место занимала КНДР?

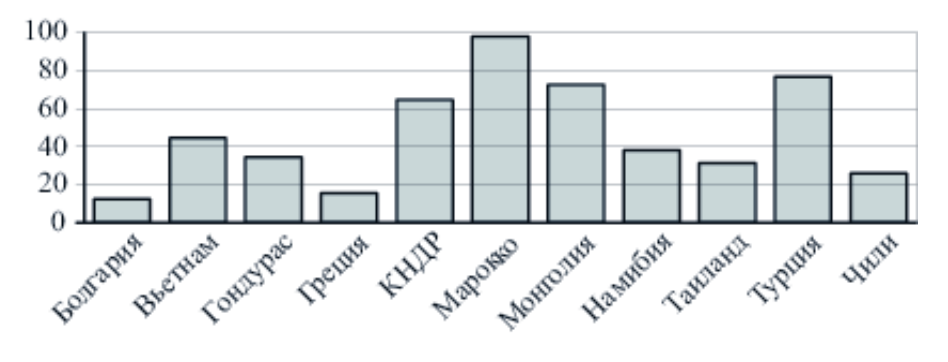

На диаграмме показано количество посетителей сайта РИА Новости во все дни с 10 по 29 ноября 2009 года. По горизонтали указываются дни месяца, по вертикали — количество посетителей сайта за данный день. Определите по диаграмме, какого числа в указанный период количество посетителей сайта РИА Новости впервые приняло наибольшее значение.

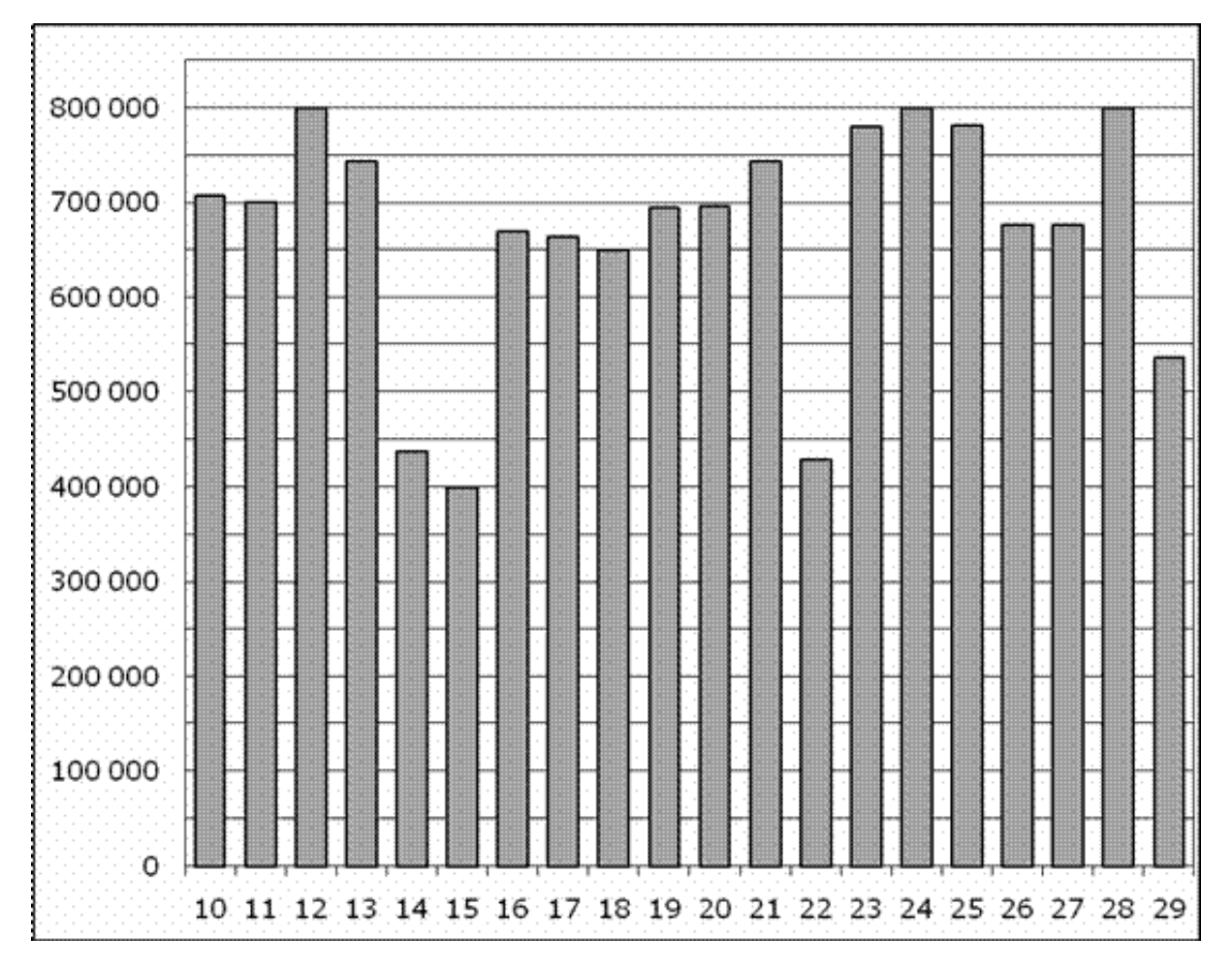

# Задание №323045

На диаграмме показано распределение выплавки алюминия в 10 странах мира (в тысячах тонн) за 2009 год. Среди представленных стран первое место по выплавке меди занимал Бахрейн, десятое место — Новая Зеландия. Какое место занимал Мозамбик?

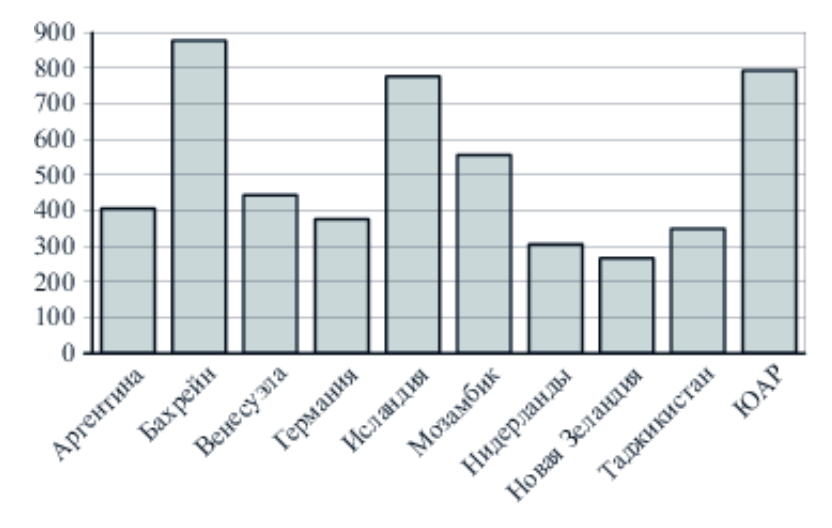

На диаграмме показана среднемесячная температура воздуха в Симферополе за каждый месяц 1988 года. По горизонтали указываются месяцы, по вертикали — температура в градусах Цельсия. Определите по диаграмме, сколько было месяцев, когда среднемесячная температура превышала 20 градусов Цельсия.

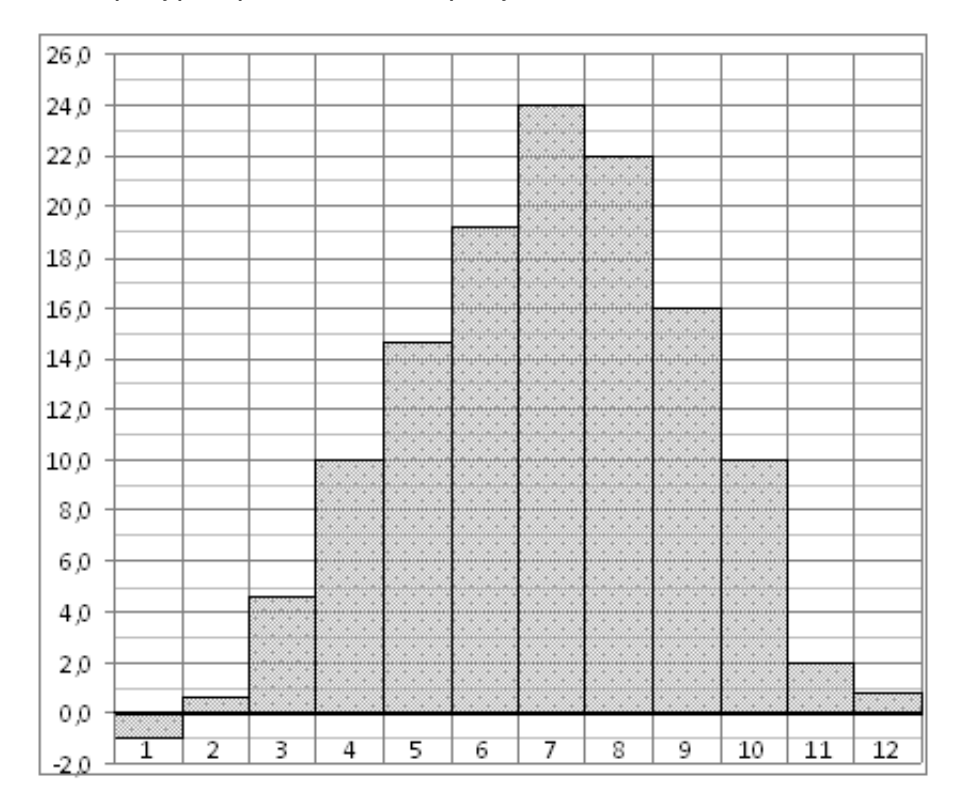

# Задание №77263

На диаграмме показана среднемесячная температура воздуха в Нижнем Новгороде (Горьком) за каждый месяц 1994 года. По горизонтали указываются месяцы, по вертикали — температура в градусах Цельсия. Определите по диаграмме, сколько было месяцев, когда среднемесячная температура не превышала 8 градусов Цельсия.

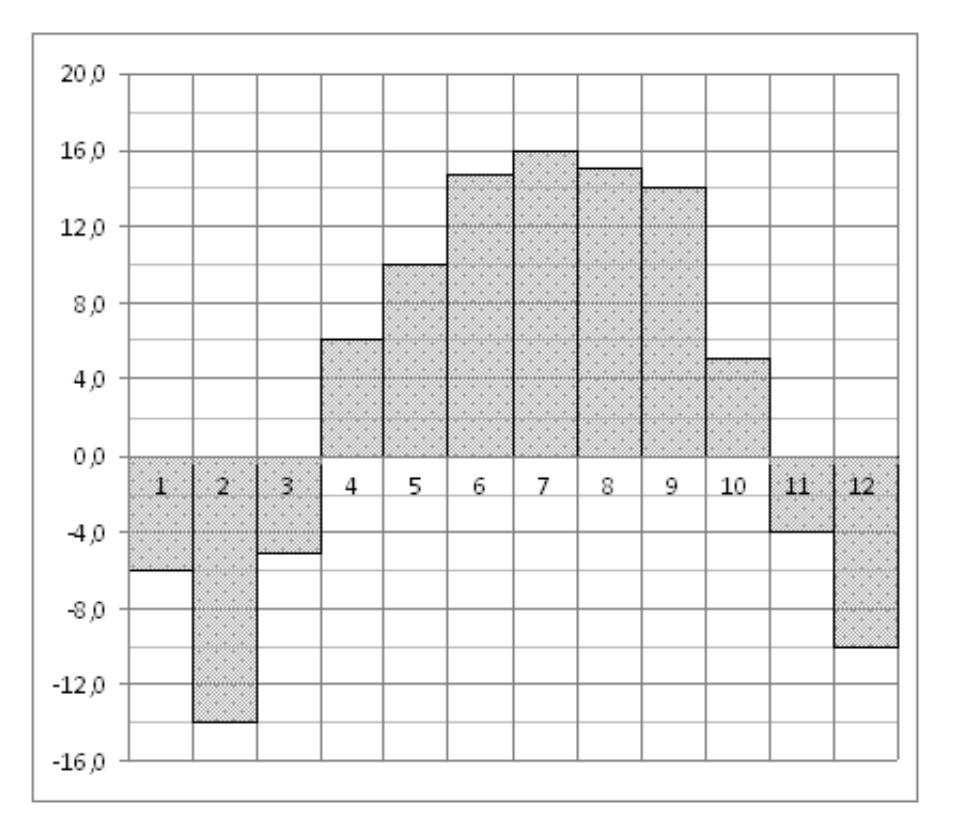

На диаграмме показано количество посетителей сайта РИА Новости во все дни с 10 по 29 ноября 2009 года. По горизонтали указываются дни месяца, по вертикали — количество посетителей сайта за данный день. Определите по диаграмме, сколько было дней за данный период, когда на сайте РИА Новости было менее полумиллиона посетителей.

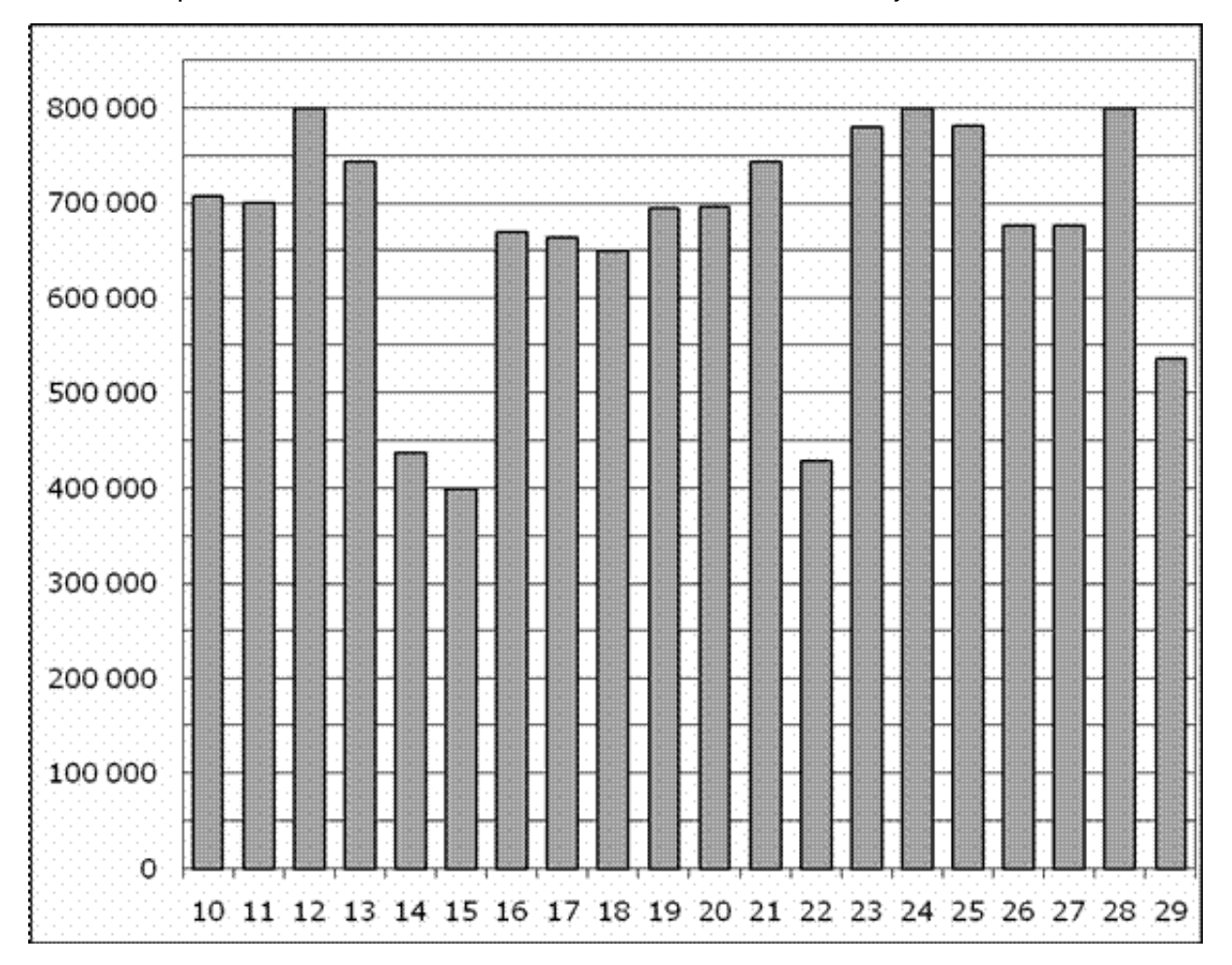

На диаграмме показано количество посетителей сайта РИА Новости во все дни с 10 по 29 ноября 2009 года. По горизонтали указываются дни месяца, по вертикали — количество посетителей сайта за данный день. Определите по диаграмме, каково наименьшее суточное количество посетителей сайта РИА Новости за указанный период.

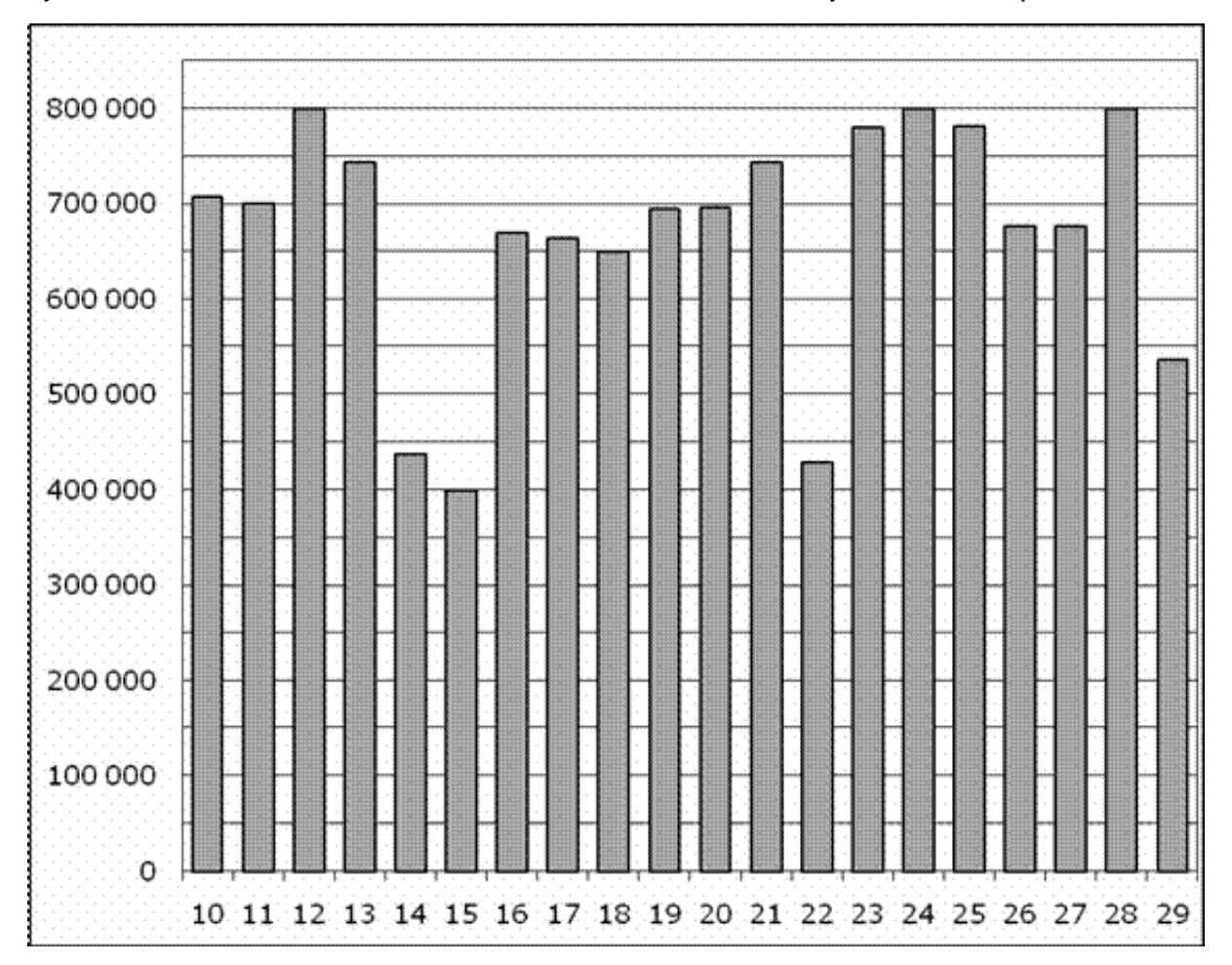

На диаграмме показано количество посетителей сайта РИА Новости в течение каждого часа 8 декабря 2009 года. По горизонтали указывается номер часа, по вертикали количество посетителей сайта за данный час. Определите по диаграмме, сколько было часов в данный день, когда на сайте РИА Новости было более 50 000 посетителей.

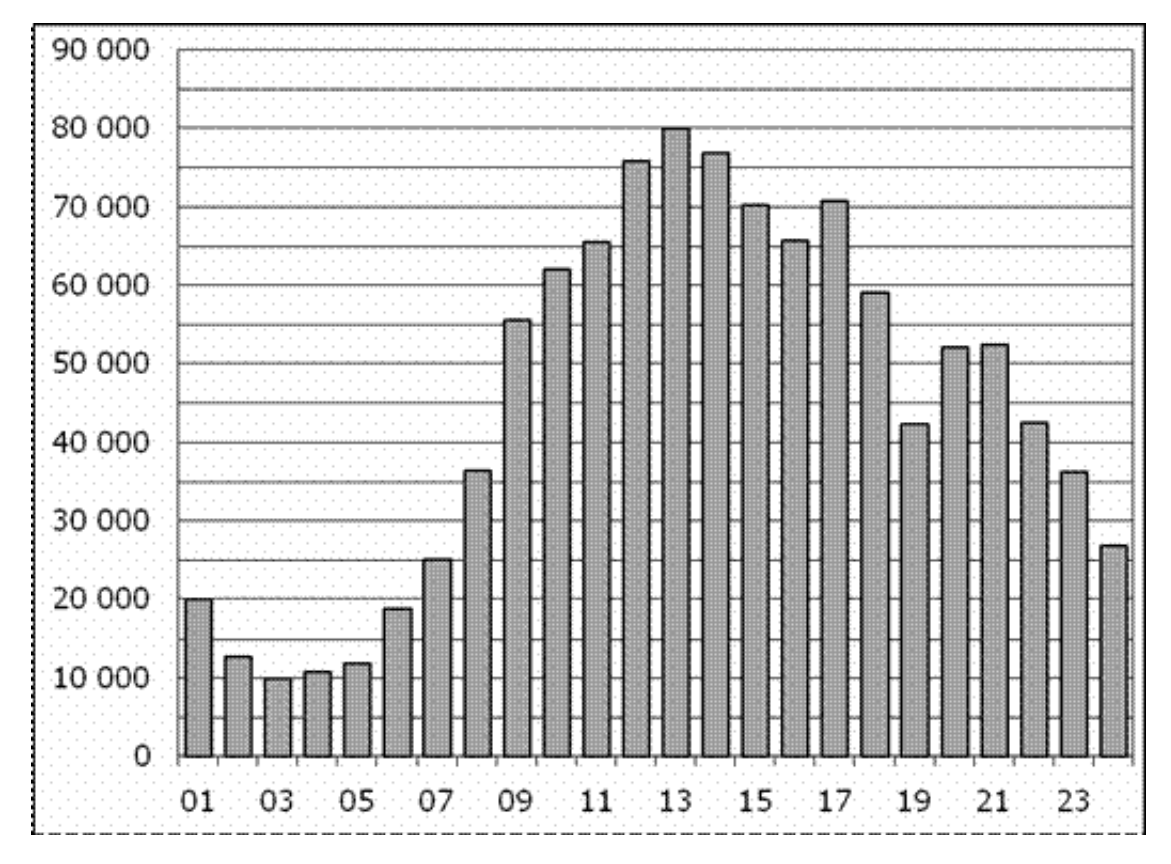

На диаграмме показана среднемесячная температура воздуха в Минске за каждый месяц 2003 года. По горизонтали указываются месяцы, по вертикали — температура в градусах Цельсия. Определите по диаграмме, сколько было месяцев, когда среднемесячная температура была отрицательной в 2003 году.

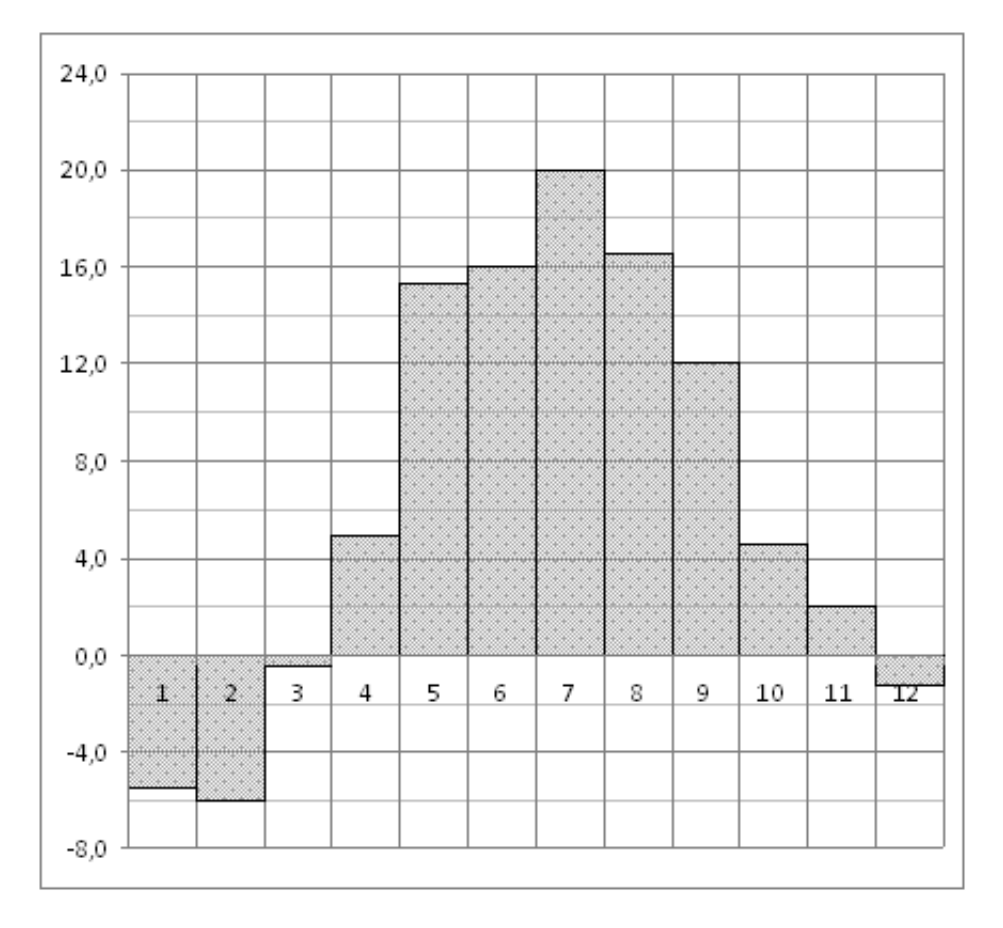

# Задание №323039

На диаграмме показано распределение выплавки меди в 11 странах мира (в тысячах тонн) за 2006 год. Среди представленных стран первое место по выплавке меди занимала Папуа–Новая Гвинея, одиннадцатое место — Индия. Какое место занимала Швеция?

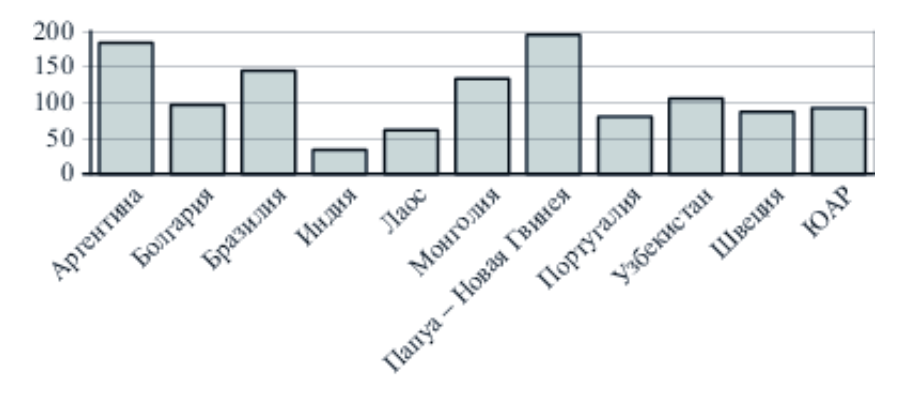

На диаграмме показана среднемесячная температура воздуха в Нижнем Новгороде (Горьком) за каждый месяц 1994 года. По горизонтали указываются месяцы, по вертикали — температура в градусах Цельсия. Определите по диаграмме наименьшую среднемесячную температуру в 1994 году. Ответ дайте в градусах Цельсия.

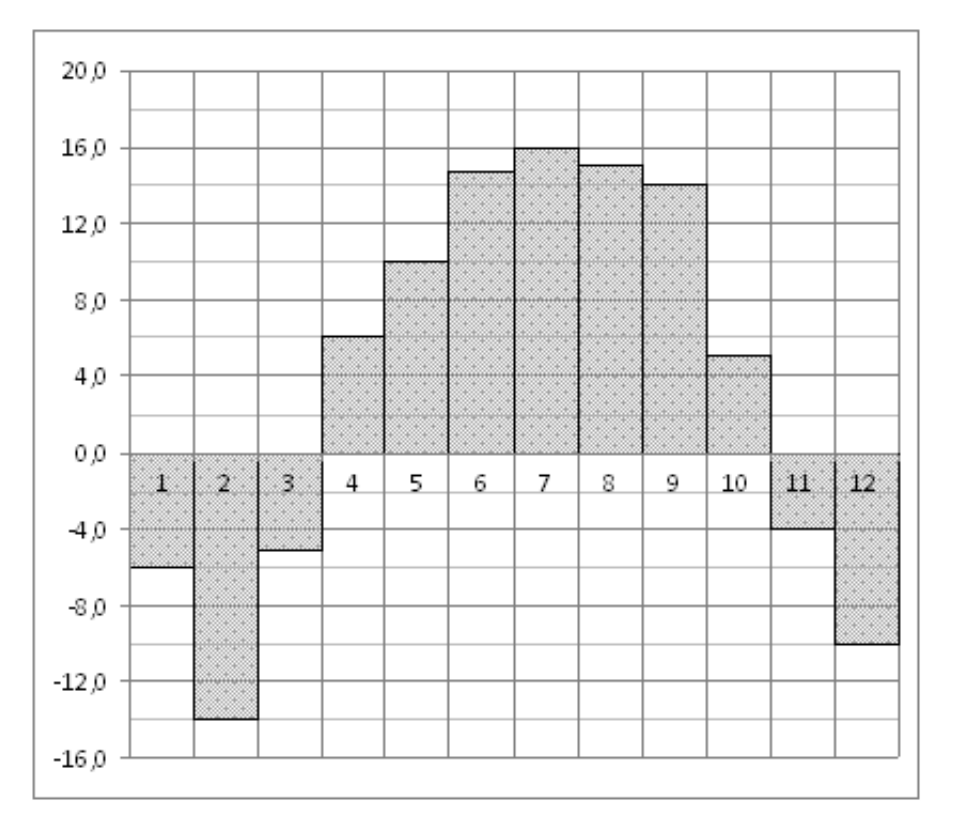

# Задание №77255

На диаграмме показано количество посетителей сайта РИА Новости в течение каждого часа 8 декабря 2009 года. По горизонтали указывается номер часа, по вертикали количество посетителей сайта за данный час. Определите по диаграмме, каким было наибольшее количество посетителей в час с 1:00 до 7:00 в данный день на сайте РИАН.

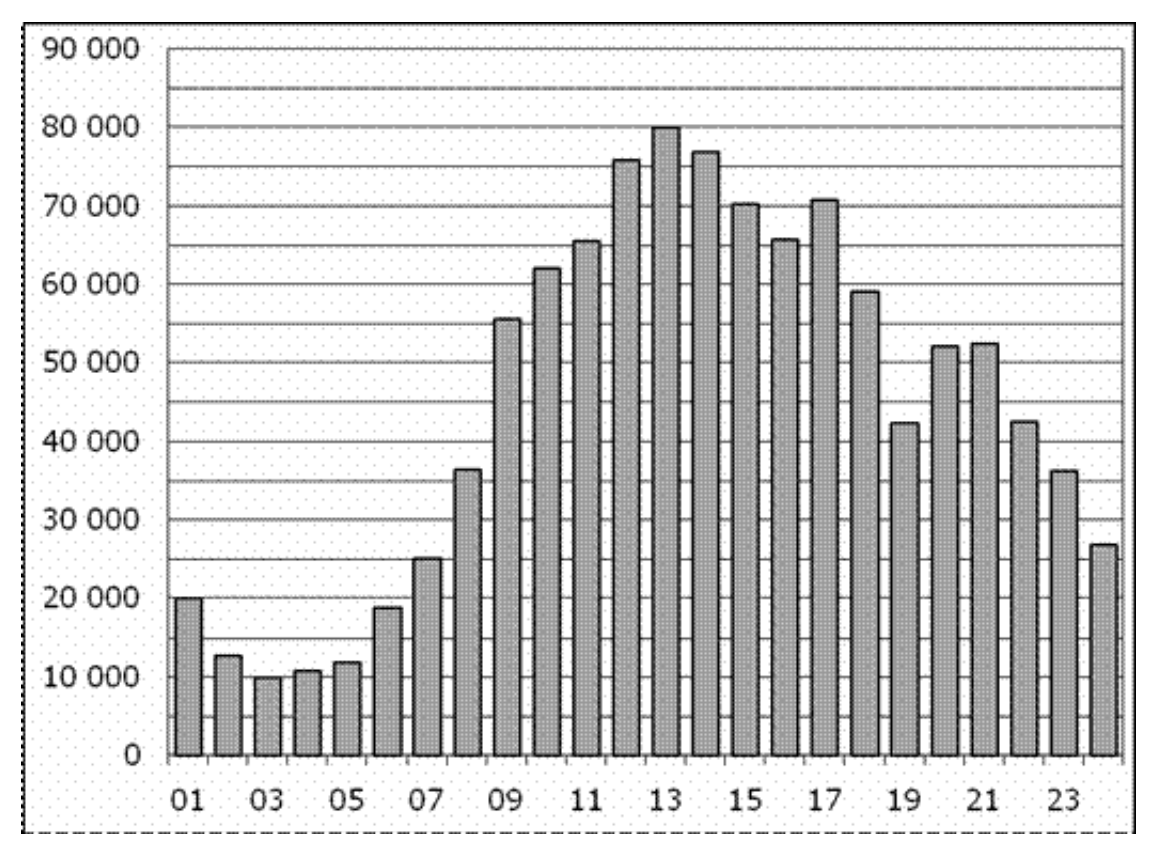

На диаграмме показано распределение выплавки цинка в 11 странах мира (в тысячах тонн) за 2009 год. Среди представленных стран первое место по выплавке меди занимали США, одиннадцатое место — Иран. Какое место занимала Швеция?

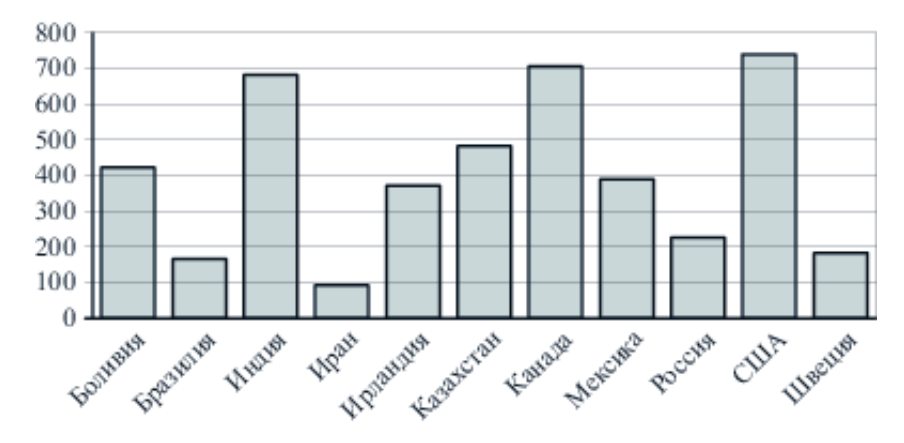

# Задание №28764

На диаграмме показано количество посетителей сайта РИА Новости во все дни с 10 по 29 ноября 2009 года. По горизонтали указываются дни месяца, по вертикали — количество посетителей сайта за данный день. Определите по диаграмме, какого числа количество посетителей сайта РИА Новости впервые приняло наибольшее значение.

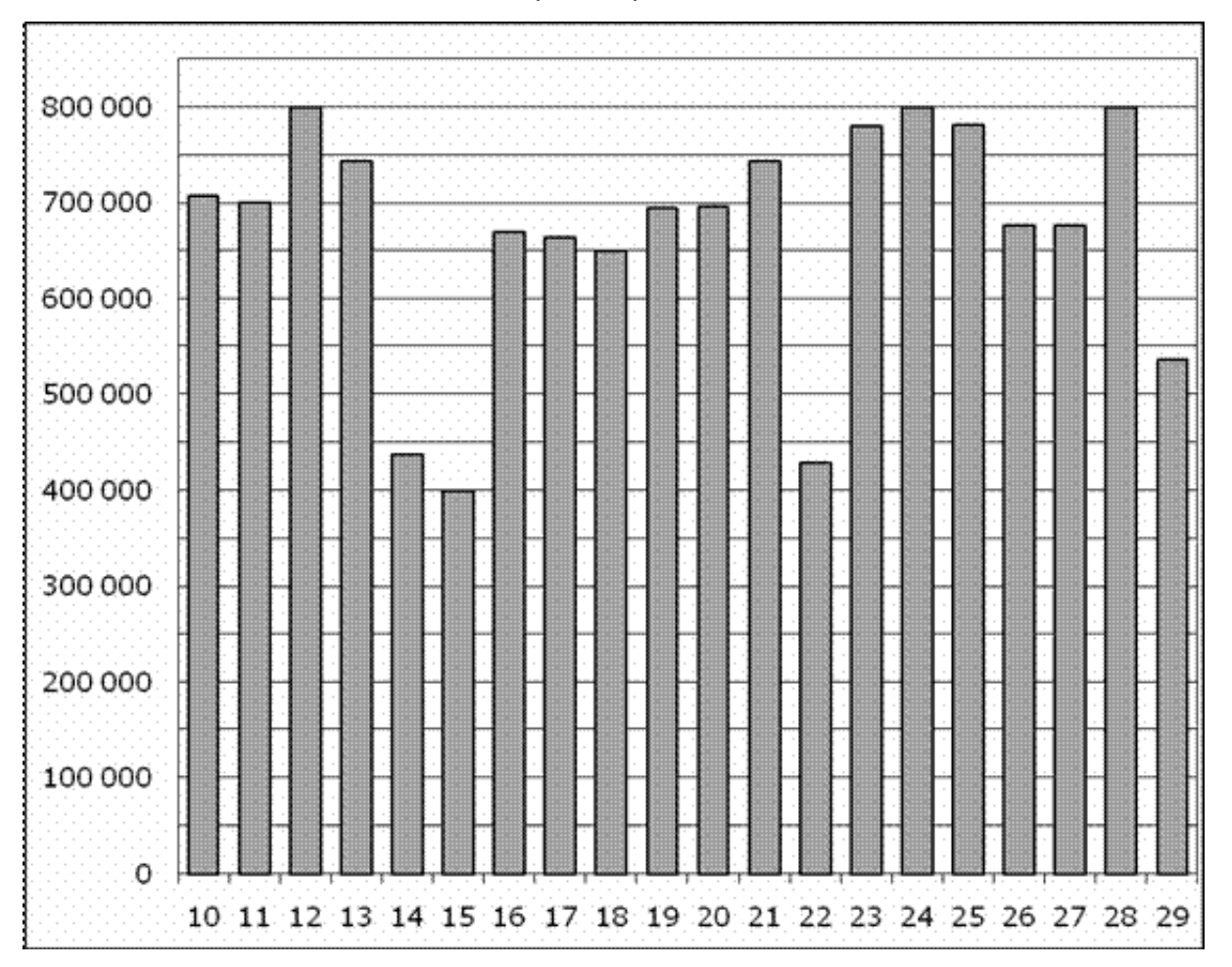

На диаграмме показана среднемесячная температура воздуха в Симферополе за каждый месяц 1988 года. По горизонтали указываются месяцы, по вертикали — температура в градусах Цельсия. Определите по диаграмме, сколько было месяцев, когда среднемесячная температура превышала 20 градусов Цельсия в 1988 году.

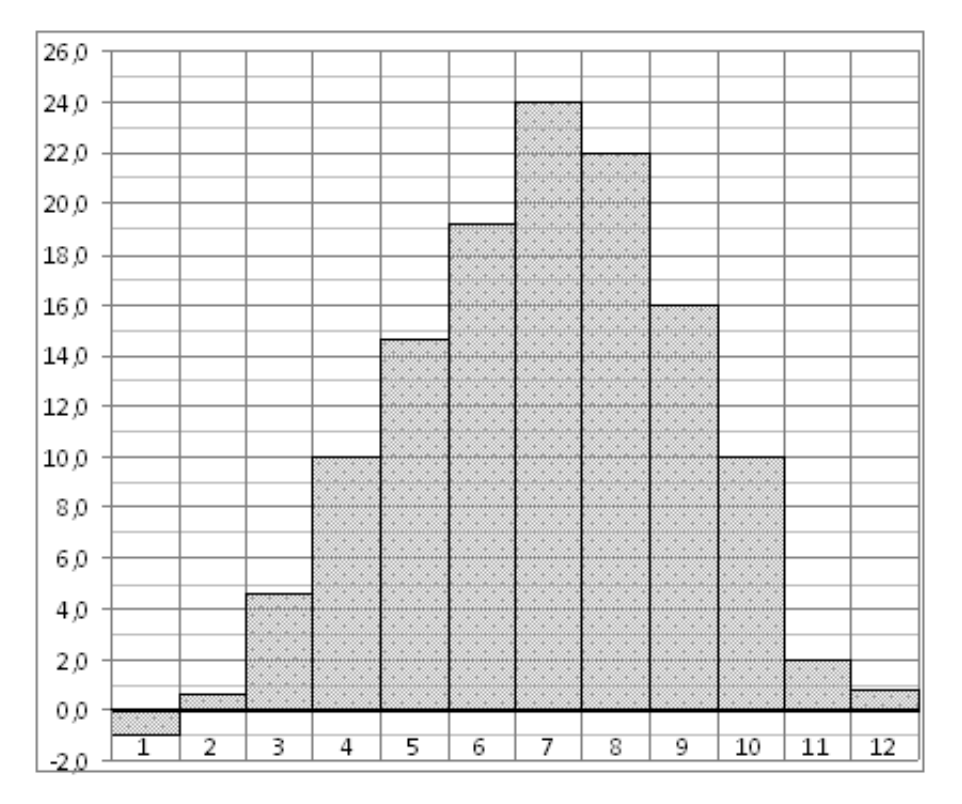

# Задание №18873

На диаграмме показана среднемесячная температура воздуха в Симферополе за каждый месяц 1988 года. По горизонтали указываются месяцы, по вертикали — температура в градусах Цельсия. Определите по диаграмме разность между наибольшей и наименьшей среднемесячными температурами в 1988 году. Ответ дайте в градусах Цельсия.

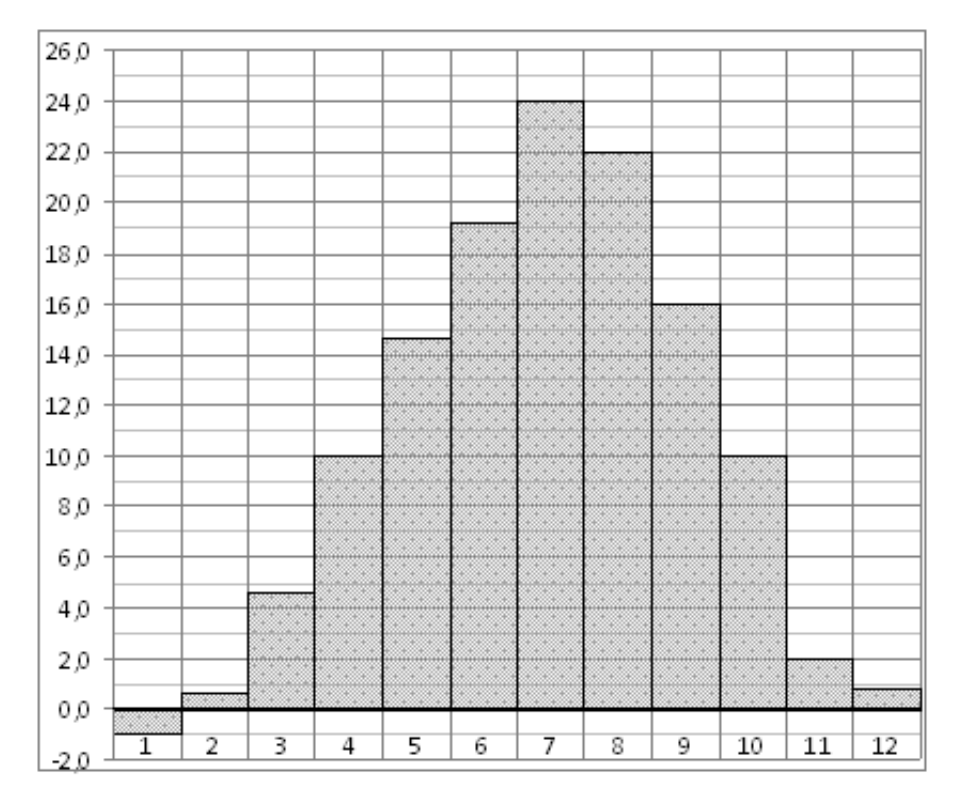

На диаграмме показано распределение выплавки цинка в 11 странах мира (в тысячах тонн) за 2009 год. Среди представленных стран первое место по выплавке меди занимали США, одиннадцатое место — Иран. Какое место занимал Казахстан?

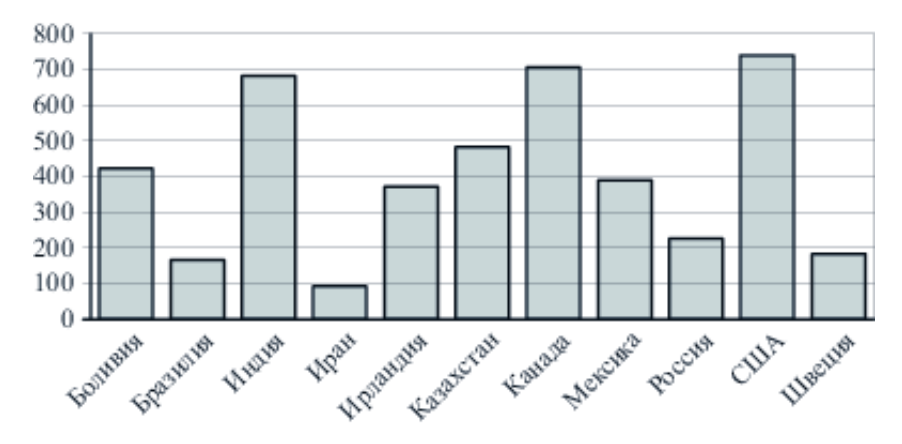

# Задание №323029

На диаграмме показано распределение выплавки меди в 10 странах мира (в тысячах тонн) за 2006 год. Среди представленных стран первое место по выплавке меди занимали США, десятое место — Казахстан. Какое место занимала Перу?

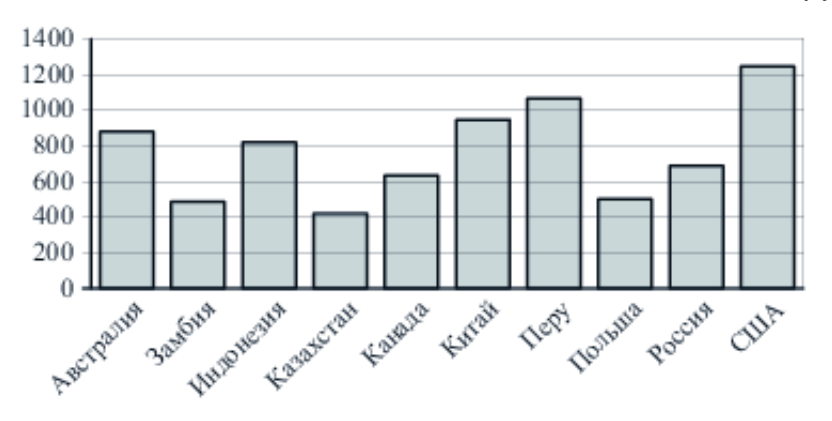

На диаграмме показана среднемесячная температура воздуха в Санкт-Петербурге за каждый месяц 1999 года. По горизонтали указываются месяцы, по вертикали температура в градусах Цельсия. Определите по диаграмме, сколько было месяцев с положительной среднемесячной температурой.

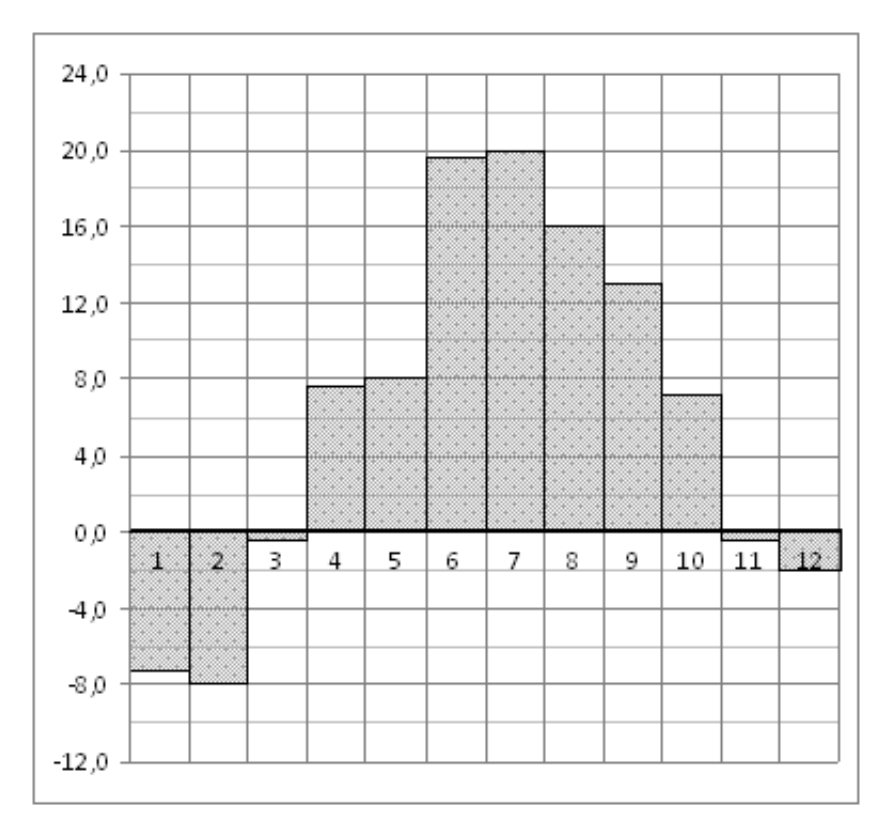

На диаграмме показано количество посетителей сайта РИА Новости во все дни с 10 по 29 ноября 2009 года. По горизонтали указываются дни месяца, по вертикали — количество посетителей сайта за данный день. Определите по диаграмме, каково наименьшее суточное количество посетителей сайта РИА Новости в период с 16 по 21 ноября.

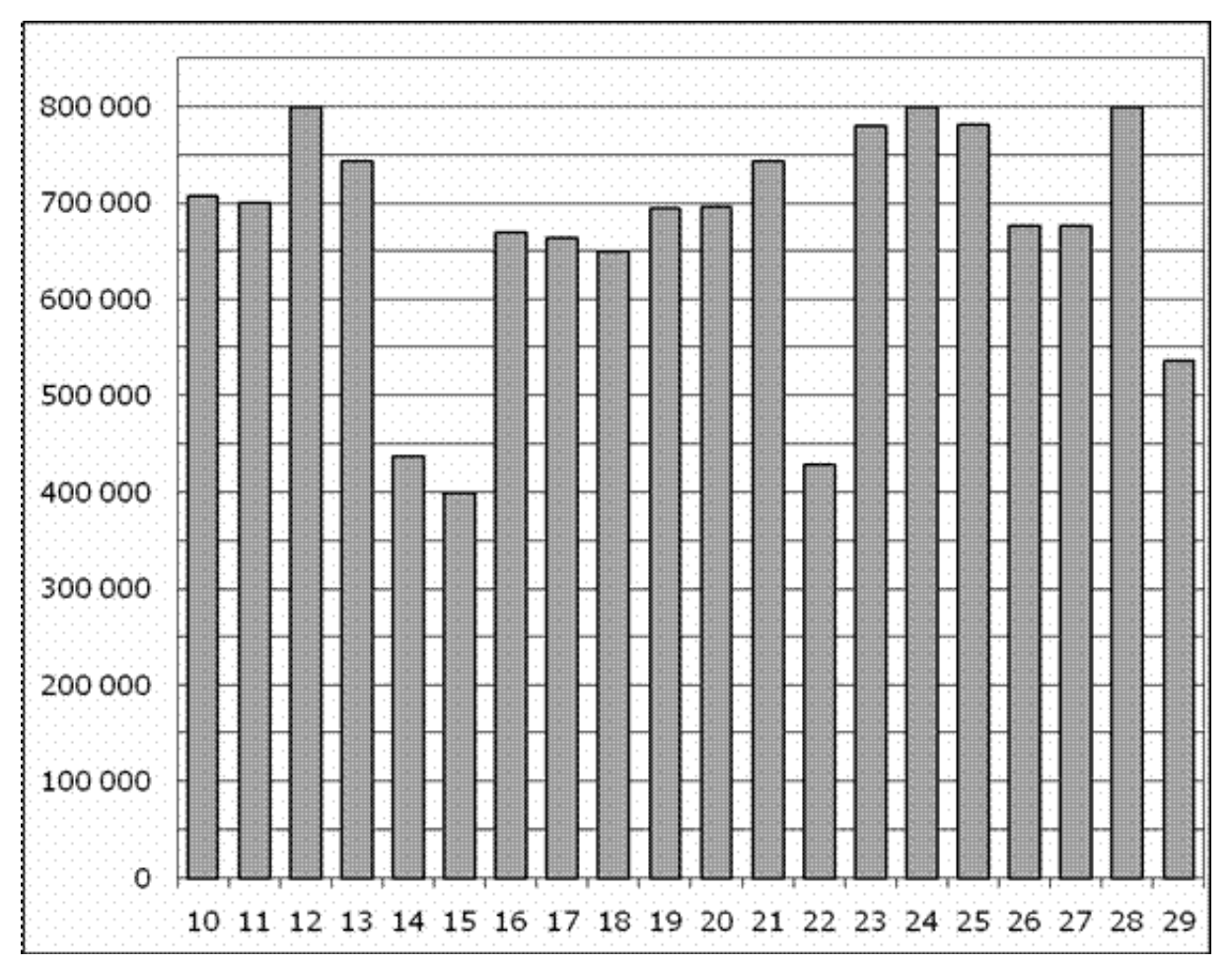

# Задание №27518

На диаграмме показана среднемесячная температура воздуха в Екатеринбурге (Свердловске) за каждый месяц 1973 года. По горизонтали указываются месяцы, по вертикали — температура в градусах Цельсия. Определите по диаграмме наибольшую среднемесячную температуру во второй половине 1973 года. Ответ дайте в градусах Цельсия.

<p><img alt="MA.E10.B2.156/innerimg0.png" src="</p>

На диаграмме показано распределение выплавки алюминия в 10 странах мира (в тысячах тонн) за 2009 год. Среди представленных стран первое место по выплавке меди занимал Бахрейн, десятое место — Новая Зеландия. Какое место занимала Аргентина?

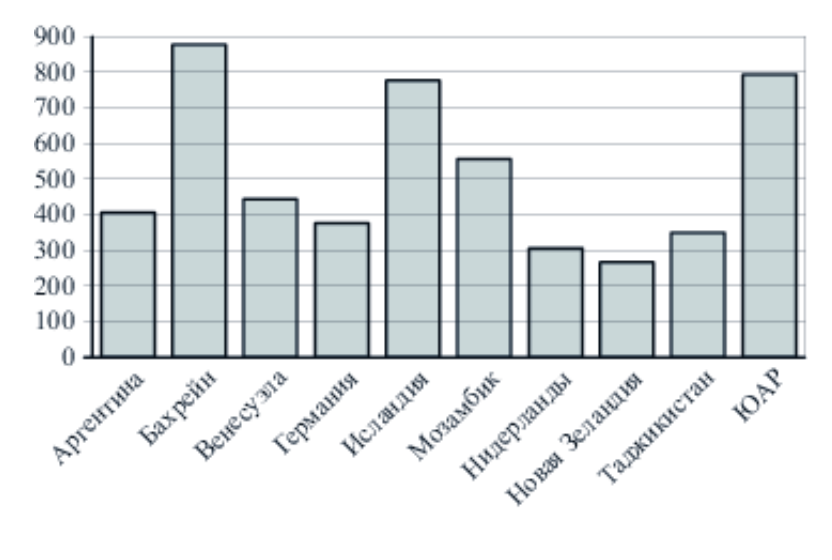

### Задание №323059

На диаграмме показано распределение выплавки цинка в 11 странах мира (в тысячах тонн) за 2009 год. Среди представленных стран первое место по выплавке меди занимали США, одиннадцатое место — Иран. Какое место занимала Боливия?

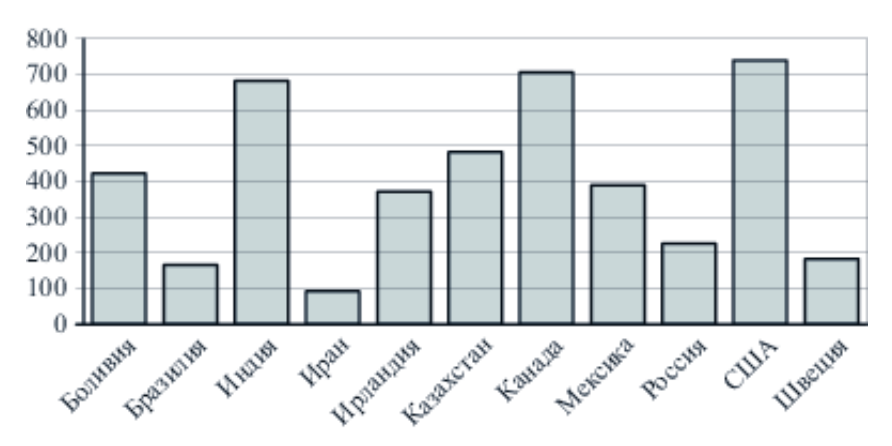

### Задание №323075

На диаграмме показано распределение выплавки цинка в 11 странах мира (в тысячах тонн) за 2009 год. Среди представленных стран первое место по выплавке меди занимало Марокко, одиннадцатое место — Болгария. Какое место занимала Турция?

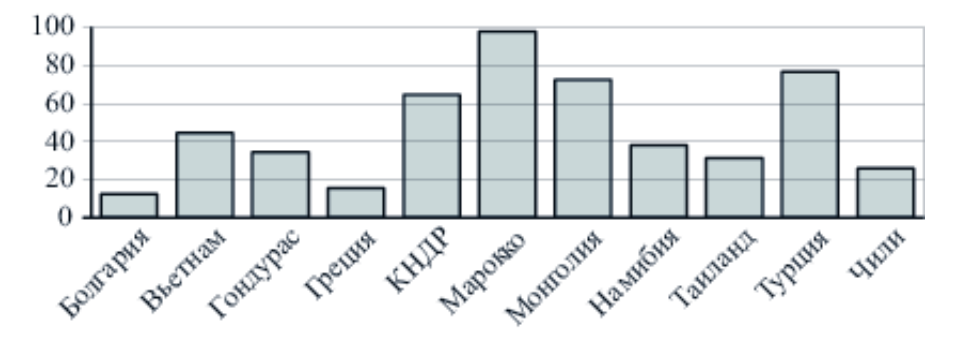

На диаграмме показано распределение выплавки меди в 11 странах мира (в тысячах тонн) за 2006 год. Среди представленных стран первое место по выплавке меди занимала Папуа–Новая Гвинея, одиннадцатое место — Индия. Какое место занимала Португалия?

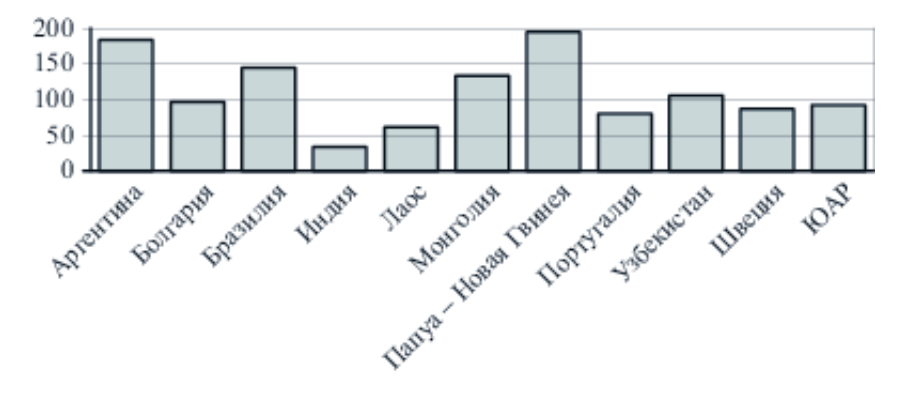

# Задание №27512

На диаграмме показана среднемесячная температура воздуха в Минске за каждый месяц 2003 года. По горизонтали указываются месяцы, по вертикали — температура в градусах Цельсия. Определите по диаграмме наибольшую среднемесячную температуру в 2003 году. Ответ дайте в градусах Цельсия.

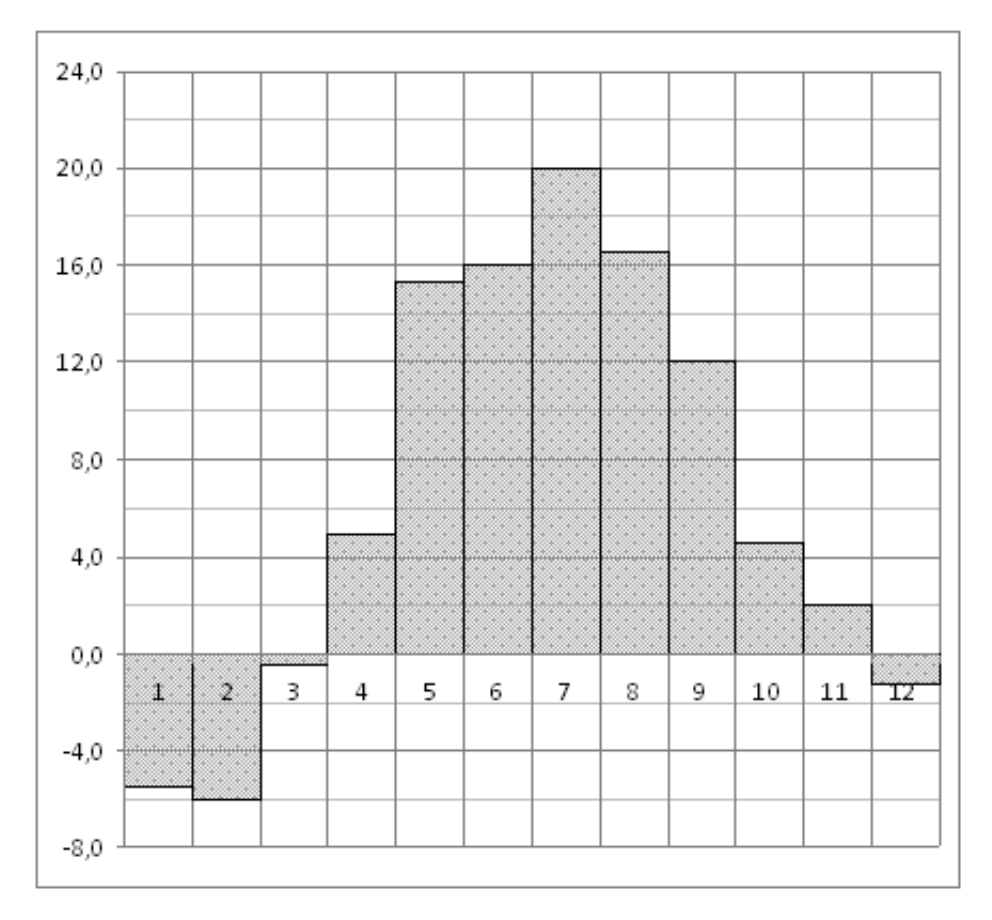

На диаграмме показано количество посетителей сайта РИА Новости во все дни с 10 по 29 ноября 2009 года. По горизонтали указываются дни месяца, по вертикали — количество посетителей сайта за данный день. Определите по диаграмме, сколько раз количество посетителей сайта РИА Новости принимало наибольшее значение.

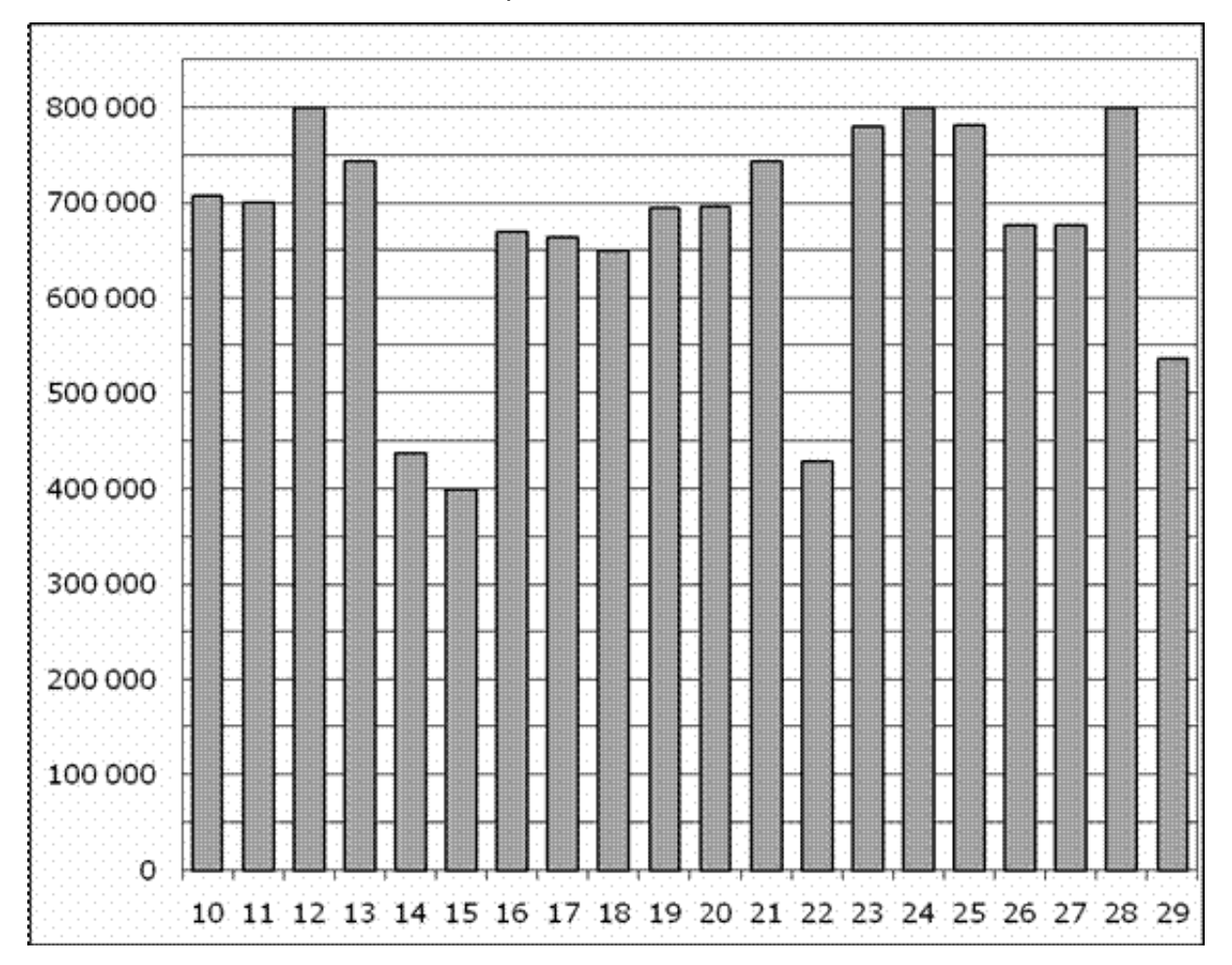

На диаграмме показано количество посетителей сайта РИА Новости во все дни с 10 по 29 ноября 2009 года. По горизонтали указываются дни месяца, по вертикали — количество посетителей сайта за данный день. Определите по диаграмме, сколько было дней в данный период, когда суточное количество посетителей не превосходило 600000 человек.

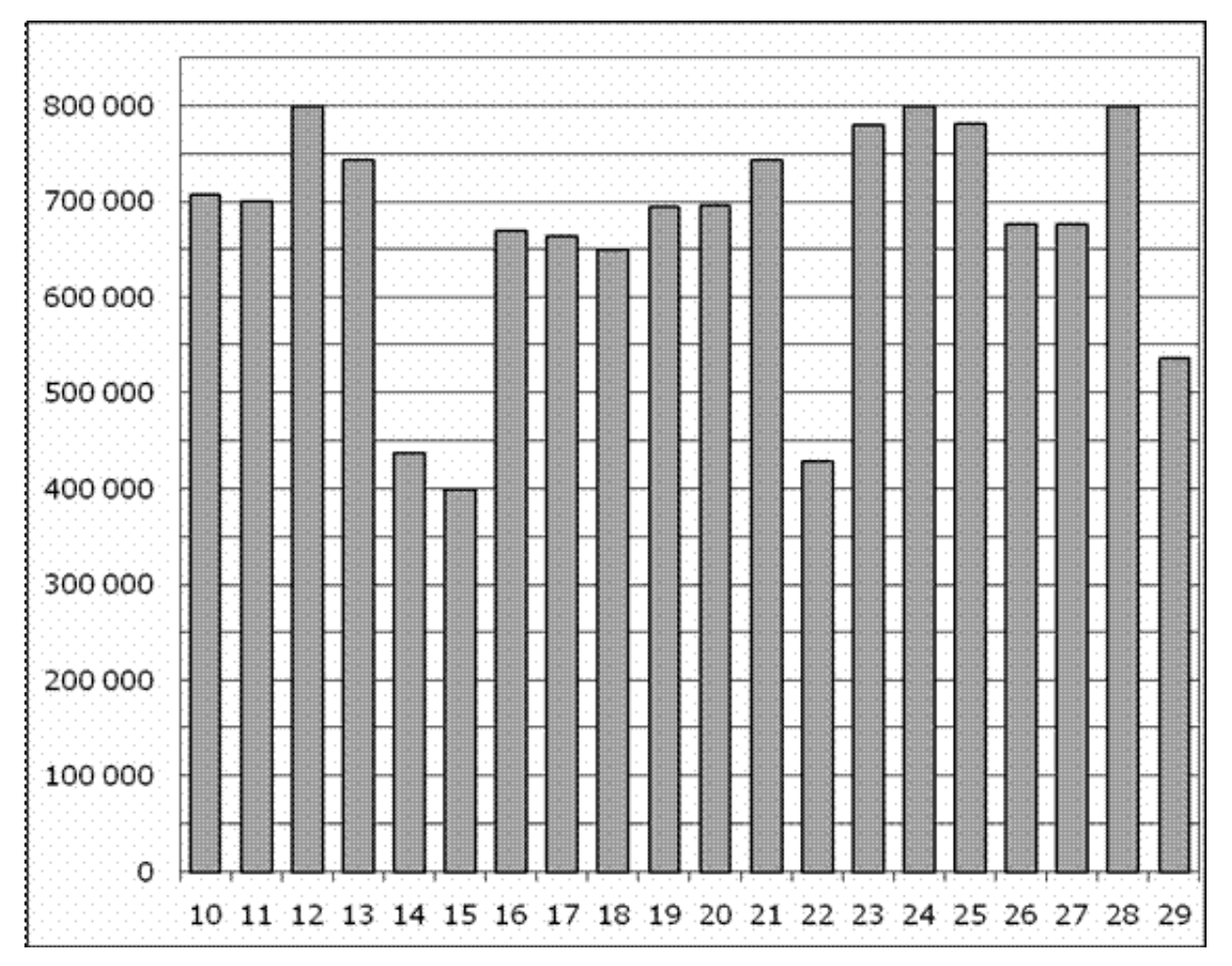

На диаграмме показана среднемесячная температура воздуха в Минске за каждый месяц 2003 года. По горизонтали указываются месяцы, по вертикали — температура в градусах Цельсия. Определите по диаграмме, сколько было месяцев, когда среднемесячная температура была отрицательной.

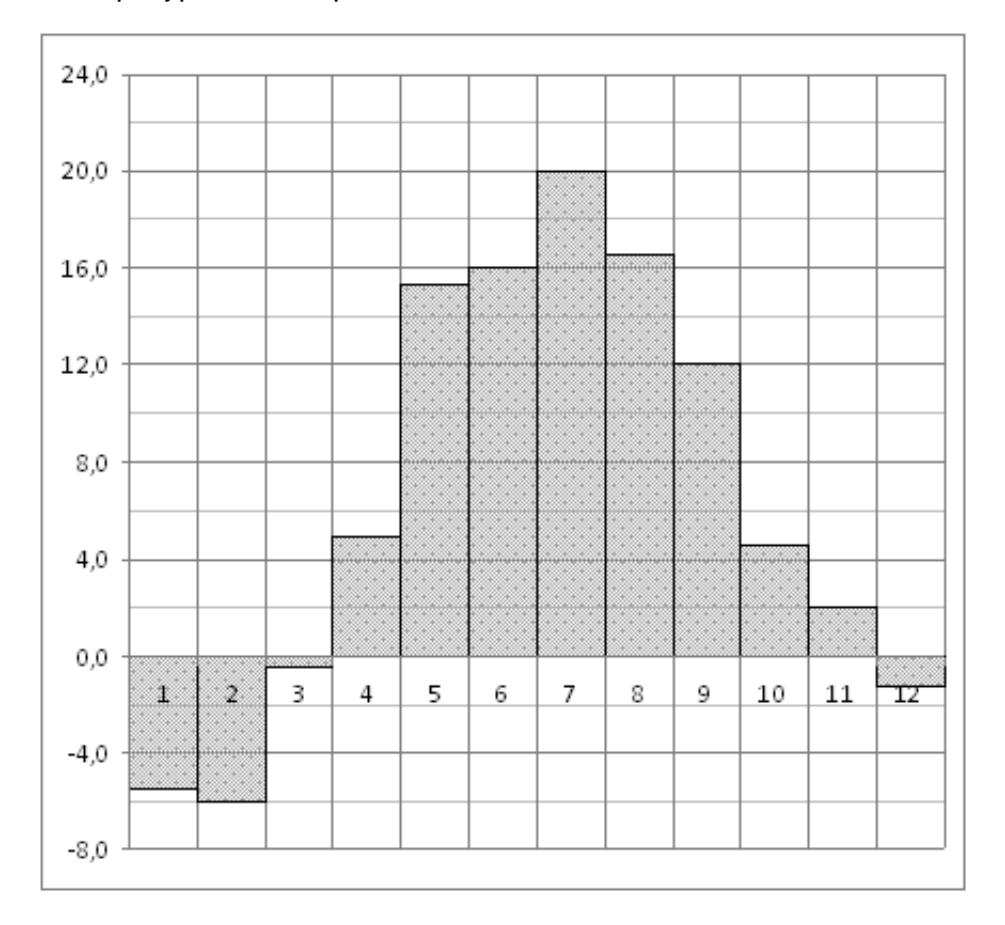

На диаграмме показано количество запросов со словом СНЕГ, сделанных на поисковом сайте Yandex.ru во все месяцы с марта 2008 по октябрь 2009 года. По горизонтали указываются месяцы, по вертикали — количество запросов за данный месяц. Определите по диаграмме, сколько было таких месяцев за данный период, когда было сделано более 200 000 запросов со словом СНЕГ.

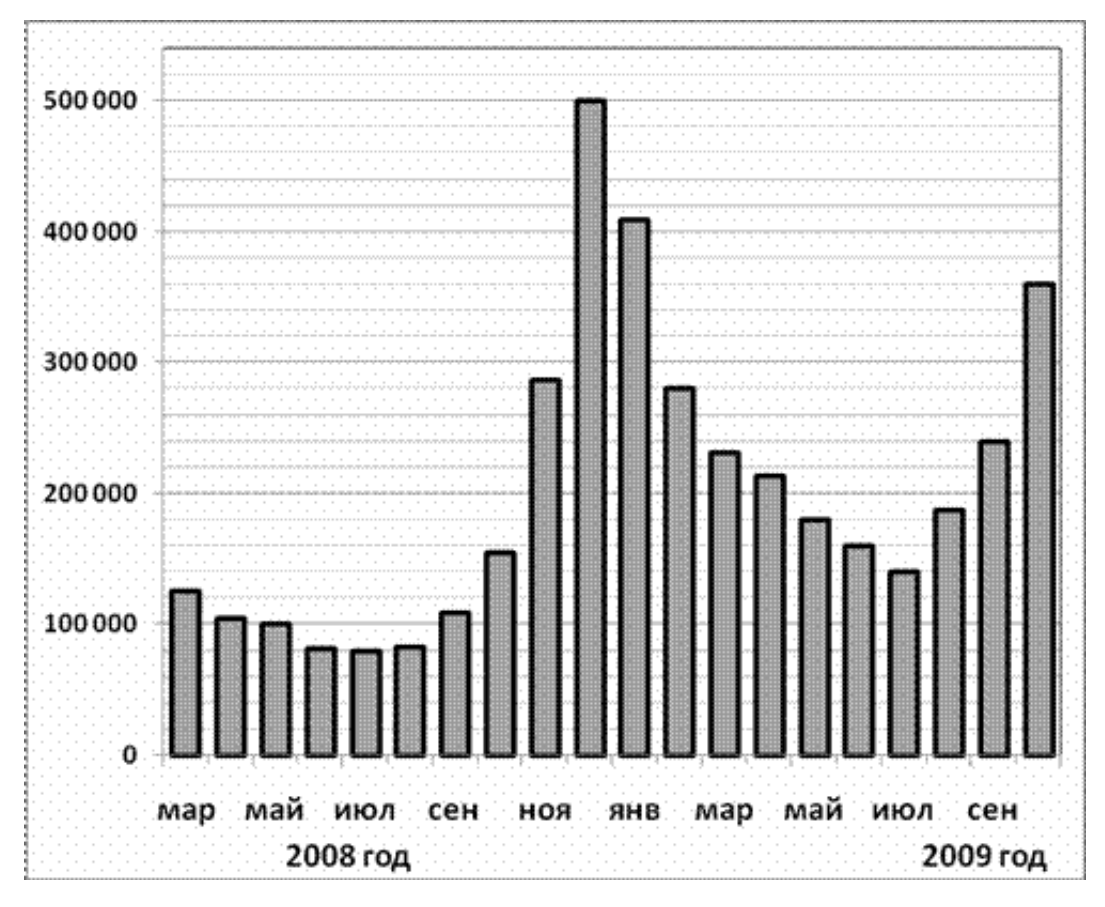

# Задание №323033

На диаграмме показано распределение выплавки меди в 11 странах мира (в тысячах тонн) за 2006 год. Среди представленных стран первое место по выплавке меди занимала Папуа–Новая Гвинея, одиннадцатое место — Индия. Какое место занимала Болгария?

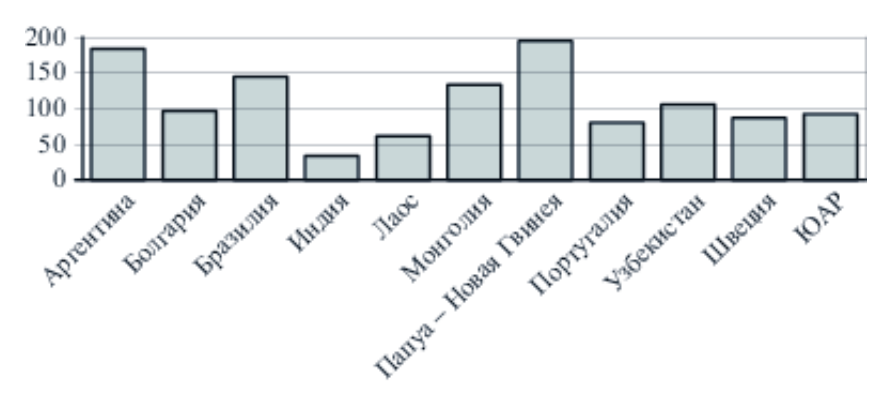

На диаграмме показано распределение выплавки цинка в 11 странах мира (в тысячах тонн) за 2009 год. Среди представленных стран первое место по выплавке меди занимало Марокко, одиннадцатое место — Болгария. Какое место занимала Намибия?

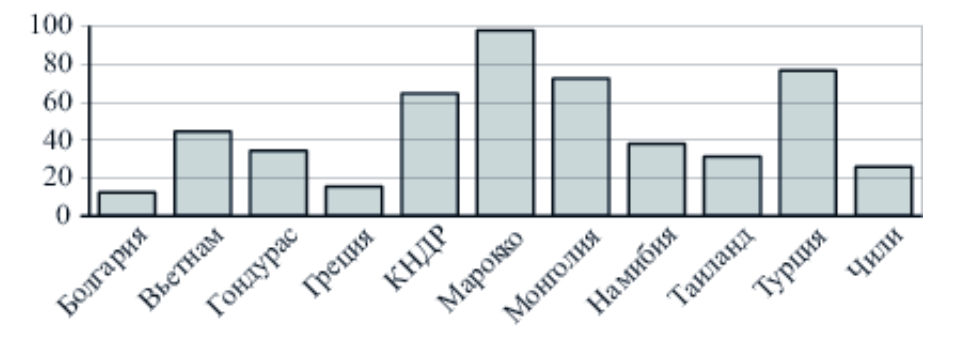

# Задание №18865

На диаграмме показана среднемесячная температура воздуха в Санкт-Петербурге за каждый месяц 1999 года. По горизонтали указываются месяцы, по вертикали температура в градусах Цельсия. Определите по диаграмме наименьшую среднемесячную температуру в 1999 году. Ответ дайте в градусах Цельсия.

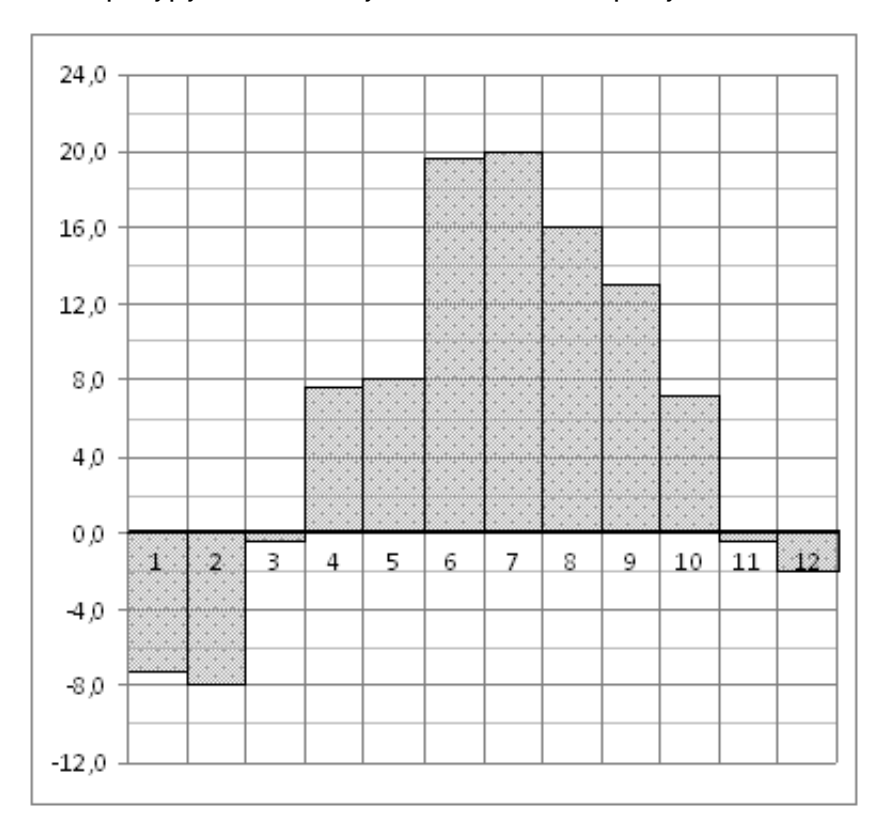

На диаграмме показано количество посетителей сайта РИА Новости в течение каждого часа 8 декабря 2009 года. По горизонтали указывается номер часа, по вертикали количество посетителей сайта за данный час. Определите по диаграмме, за какой час в данный день на сайте РИА Новости побывало максимальное количество посетителей.

![](_page_25_Figure_2.jpeg)

### Задание №77261

На диаграмме показана среднемесячная температура воздуха в Нижнем Новгороде (Горьком) за каждый месяц 1994 года. По горизонтали указываются месяцы, по вертикали — температура в градусах Цельсия. Определите по диаграмме, сколько было месяцев, когда среднемесячная температура превышала 4 градуса Цельсия.

![](_page_25_Figure_5.jpeg)

На диаграмме показана среднемесячная температура воздуха в Минске за каждый месяц 2003 года. По горизонтали указываются месяцы, по вертикали — температура в градусах Цельсия. Определите по диаграмме наименьшую среднемесячную температуру в период с апреля по ноябрь 2003 года. Ответ дайте в градусах Цельсия.

![](_page_26_Figure_2.jpeg)

На диаграмме показана среднемесячная температура воздуха в Нижнем Новгороде (Горьком) за каждый месяц 1994 года. По горизонтали указываются месяцы, по вертикали — температура в градусах Цельсия. Определите по диаграмме, сколько было месяцев с положительной среднемесячной температурой.

![](_page_27_Figure_2.jpeg)

# Задание №323055

На диаграмме показано распределение выплавки алюминия в 11 странах мира (в тысячах тонн) за 2009 год. Среди представленных стран первое место по выплавке меди занимала Франция, одиннадцатое место — Казахстан. Какое место занималаи Нидерланды?

![](_page_27_Figure_5.jpeg)

На диаграмме показано распределение выплавки цинка в 11 странах мира (в тысячах тонн) за 2009 год. Среди представленных стран первое место по выплавке меди занимало Марокко, одиннадцатое место — Болгария. Какое место занимал Гондурас?

![](_page_28_Figure_2.jpeg)

# Задание №28762

На диаграмме показано количество посетителей сайта РИА Новости во все дни с 10 по 29 ноября 2009 года. По горизонтали указываются дни месяца, по вертикали — количество посетителей сайта за данный день. Определите по диаграмме, какого числа количество посетителей сайта РИА Новости было наименьшим за указанный период.

![](_page_28_Figure_5.jpeg)

На диаграмме показано количество посетителей сайта РИА Новости во все дни с 10 по 29 ноября 2009 года. По горизонтали указываются дни месяца, по вертикали — количество посетителей сайта за данный день. Определите по диаграмме разность наибольшего и наименьшего количества посетителей за день в данный период.

![](_page_29_Figure_2.jpeg)

На диаграмме показано количество посетителей сайта РИА Новости во все дни с 10 по 29 ноября 2009 года. По горизонтали указываются дни месяца, по вертикали — количество посетителей сайта за данный день. Определите по диаграмме, каково наибольшее суточное количество посетителей сайта РИА Новости за указанный период.

![](_page_30_Figure_2.jpeg)

На диаграмме показана среднемесячная температура воздуха в Екатеринбурге (Свердловске) за каждый месяц 1973 года. По горизонтали указываются месяцы, по вертикали — температура в градусах Цельсия. Определите по диаграмме разность между наибольшей и наименьшей среднемесячными температурами в 1973 году. Ответ дайте в градусах Цельсия.

![](_page_31_Figure_2.jpeg)

# Задание №323047

На диаграмме показано распределение выплавки алюминия в 10 странах мира (в тысячах тонн) за 2009 год. Среди представленных стран первое место по выплавке меди занимал Бахрейн, десятое место — Новая Зеландия. Какое место занимал Таджикистан?

![](_page_31_Figure_5.jpeg)

На диаграмме показана среднемесячная температура воздуха в Екатеринбурге (Свердловске) за каждый месяц 1973 года. По горизонтали указываются месяцы, по вертикали — температура в градусах Цельсия. Определите по диаграмме, сколько было месяцев с отрицательной среднемесячной температурой в 1973 году.

![](_page_32_Figure_2.jpeg)

На диаграмме показана среднемесячная температура воздуха в Нижнем Новгороде (Горьком) за каждый месяц 1994 года. По горизонтали указываются месяцы, по вертикали — температура в градусах Цельсия. Определите по диаграмме наименьшую среднемесячную температуру во второй половине 1994 года. Ответ дайте в градусах Цельсия.

![](_page_33_Figure_2.jpeg)

На диаграмме показано количество запросов со словом СНЕГ, сделанных на поисковом сайте Yandex.ru во все месяцы с марта 2008 по октябрь 2009 года. По горизонтали указываются месяцы, по вертикали — количество запросов за данный месяц. Определите по диаграмме наименьшее месячное количество запросов со словом СНЕГ с января по октябрь 2009 года.

![](_page_34_Figure_2.jpeg)

На диаграмме показана среднемесячная температура воздуха в Екатеринбурге (Свердловске) за каждый месяц 1973 года. По горизонтали указываются месяцы, по вертикали — температура в градусах Цельсия. Определите по диаграмме разность между наибольшей и наименьшей среднемесячными температурами в 1973 году. Ответ дайте в градусах Цельсия.

![](_page_35_Figure_2.jpeg)

На диаграмме показана среднемесячная температура воздуха в Минске за каждый месяц 2003 года. По горизонтали указываются месяцы, по вертикали — температура в градусах Цельсия. Определите по диаграмме разность между наибольшей и наименьшей среднемесячными температурами в 2003 году. Ответ дайте в градусах Цельсия.

![](_page_36_Figure_2.jpeg)

# Задание №323043

На диаграмме показано распределение выплавки алюминия в 10 странах мира (в тысячах тонн) за 2009 год. Среди представленных стран первое место по выплавке меди занимал Бахрейн, десятое место — Новая Зеландия. Какое место занимала Германия?

![](_page_36_Figure_5.jpeg)

На диаграмме показано количество запросов со словом СНЕГ, сделанных на поисковом сайте Yandex.ru во все месяцы с марта 2008 по октябрь 2009 года. По горизонтали указываются месяцы, по вертикали — количество запросов за данный месяц. Определите по диаграмме наибольшее месячное количество запросов со словом СНЕГ в период с марта по сентябрь 2009 года.

![](_page_37_Figure_2.jpeg)

# Задание №323061

На диаграмме показано распределение выплавки цинка в 11 странах мира (в тысячах тонн) за 2009 год. Среди представленных стран первое место по выплавке меди занимали США, одиннадцатое место — Иран. Какое место занимала Индия?

![](_page_37_Figure_5.jpeg)

На диаграмме показано распределение выплавки меди в 10 странах мира (в тысячах тонн) за 2006 год. Среди представленных стран первое место по выплавке меди занимали США, десятое место — Казахстан. Какое место занимала Индонезия?

![](_page_38_Figure_2.jpeg)

#### Задание №28759

На диаграмме показано количество посетителей сайта РИА Новости в течение каждого часа 8 декабря 2009 года. По горизонтали указывается номер часа, по вертикали количество посетителей сайта за данный час. Определите по диаграмме разность наибольшего и наименьшего количества посетителей за час в данный день.

![](_page_38_Figure_5.jpeg)

На диаграмме показано распределение выплавки алюминия в 11 странах мира (в тысячах тонн) за 2009 год. Среди представленных стран первое место по выплавке меди занимала Франция, одиннадцатое место — Казахстан. Какое место занимала Румыния?

![](_page_39_Figure_2.jpeg)

#### Задание №77251

На диаграмме показана среднемесячная температура воздуха в Санкт-Петербурге за каждый месяц 1999 года. По горизонтали указываются месяцы, по вертикали температура в градусах Цельсия. Определите по диаграмме наибольшую среднемесячную температуру в период с января по май 1999 года. Ответ дайте в градусах Цельсия.

![](_page_39_Figure_5.jpeg)

На диаграмме показано распределение выплавки меди в 10 странах мира (в тысячах тонн) за 2006 год. Среди представленных стран первое место по выплавке меди занимали США, десятое место — Казахстан. Какое место занимала Канада?

![](_page_40_Figure_2.jpeg)

Задание №77249

На диаграмме показана среднемесячная температура воздуха в Нижнем Новгороде (Горьком) за каждый месяц 1994 года. По горизонтали указываются месяцы, по вертикали — температура в градусах Цельсия. Определите по диаграмме наибольшую среднемесячную температуру в период с января по апрель 1994 года. Ответ дайте в градусах Цельсия.

![](_page_40_Figure_5.jpeg)

На диаграмме показана среднемесячная температура воздуха в Нижнем Новгороде (Горьком) за каждый месяц 1994 года. По горизонтали указываются месяцы, по вертикали — температура в градусах Цельсия. Определите по диаграмме наименьшую среднемесячную температуру в 1994 году. Ответ дайте в градусах Цельсия.

![](_page_41_Figure_2.jpeg)

# Задание №323065

На диаграмме показано распределение выплавки цинка в 11 странах мира (в тысячах тонн) за 2009 год. Среди представленных стран первое место по выплавке меди занимали США, одиннадцатое место — Иран. Какое место занимала Мексика?

![](_page_41_Figure_5.jpeg)

На диаграмме показана среднемесячная температура воздуха в Нижнем Новгороде (Горьком) за каждый месяц 1994 года. По горизонтали указываются месяцы, по вертикали — температура в градусах Цельсия. Определите по диаграмме, сколько было месяцев с положительной среднемесячной температурой в 1994 году.

![](_page_42_Figure_2.jpeg)

# Задание №27516

На диаграмме показана среднемесячная температура воздуха в Санкт-Петербурге за каждый месяц 1999 года. По горизонтали указываются месяцы, по вертикали температура в градусах Цельсия. Определите по диаграмме наименьшую среднемесячную температуру во второй половине 1999 года. Ответ дайте в градусах Цельсия.

![](_page_42_Figure_5.jpeg)

На диаграмме показана среднемесячная температура воздуха в Санкт-Петербурге за каждый месяц 1999 года. По горизонтали указываются месяцы, по вертикали температура в градусах Цельсия. Определите по диаграмме разность между наибольшей и наименьшей среднемесячными температурами в 1999 году. Ответ дайте в градусах Цельсия.

![](_page_43_Figure_2.jpeg)

# Задание №323049

На диаграмме показано распределение выплавки алюминия в 11 странах мира (в тысячах тонн) за 2009 год. Среди представленных стран первое место по выплавке меди занимала Франция, одиннадцатое место — Казахстан. Какое место занимала ЮАР?

![](_page_43_Figure_5.jpeg)

На диаграмме показана среднемесячная температура воздуха в Минске за каждый месяц 2003 года. По горизонтали указываются месяцы, по вертикали — температура в градусах Цельсия. Определите по диаграмме наименьшую среднемесячную температуру в 2003 году. Ответ дайте в градусах Цельсия.

![](_page_44_Figure_2.jpeg)

На диаграмме показана среднемесячная температура воздуха в Санкт-Петербурге за каждый месяц 1999 года. По горизонтали указываются месяцы, по вертикали температура в градусах Цельсия. Определите по диаграмме, сколько было месяцев с отрицательной среднемесячной температурой.

![](_page_45_Figure_2.jpeg)

# Задание №27522

На диаграмме показана среднемесячная температура воздуха в Санкт-Петербурге за каждый месяц 1999 года. По горизонтали указываются месяцы, по вертикали температура в градусах Цельсия. Определите по диаграмме, сколько было месяцев, когда среднемесячная температура не превышала 4 градусов Цельсия.

![](_page_45_Figure_5.jpeg)

На диаграмме показано распределение выплавки меди в 11 странах мира (в тысячах тонн) за 2006 год. Среди представленных стран первое место по выплавке меди занимала Папуа–Новая Гвинея, одиннадцатое место — Индия. Какое место занимал Лаос?

![](_page_46_Figure_2.jpeg)

# Задание №18871

На диаграмме показана среднемесячная температура воздуха в Симферополе за каждый месяц 1988 года. По горизонтали указываются месяцы, по вертикали — температура в градусах Цельсия. Определите по диаграмме наибольшую среднемесячную температуру в 1988 году. Ответ дайте в градусах Цельсия.

![](_page_46_Figure_5.jpeg)

На диаграмме показано количество посетителей сайта РИА Новости во все дни с 10 по 29 ноября 2009 года. По горизонтали указываются дни месяца, по вертикали — количество посетителей сайта за данный день. Определите по диаграмме, во сколько раз наибольшее количество посетителей больше, чем наименьшее количество посетителей за день.

![](_page_47_Figure_2.jpeg)

Техническая поддержка - АНО «Учебно-издательский центр "Интерактивная линия"»

© ФИПИ [\(http://fipi.ru\)](http://fipi.ru/) 2013–2014

Использование материалов открытого банка в коммерческих целях запрещено